### Convolutional Neural Networks II

#### CS109B Data Science 2 Pavlos Protopapas, Mark Glickman

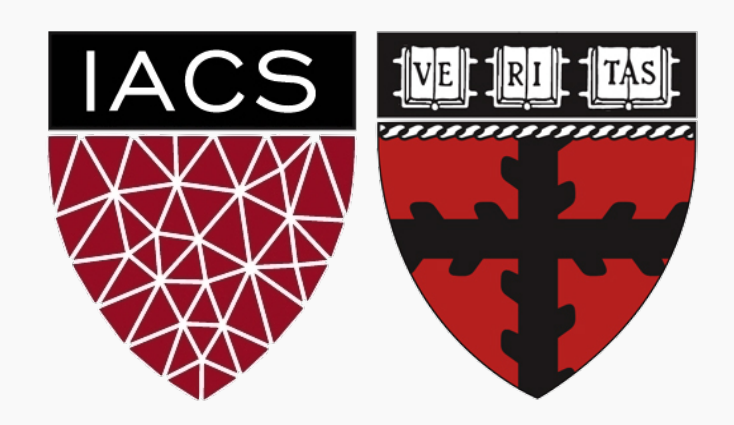

### **Outline**

- Recap
- Training CNNs
- What Activation Functions do we use?
- What is Pooling?
- Dense Layers

### **Outline**

- **Recap**
- Training CNNs
- What Activation Functions do we use?
- What is Pooling?
- Dense Layers

### A Convolutional Network

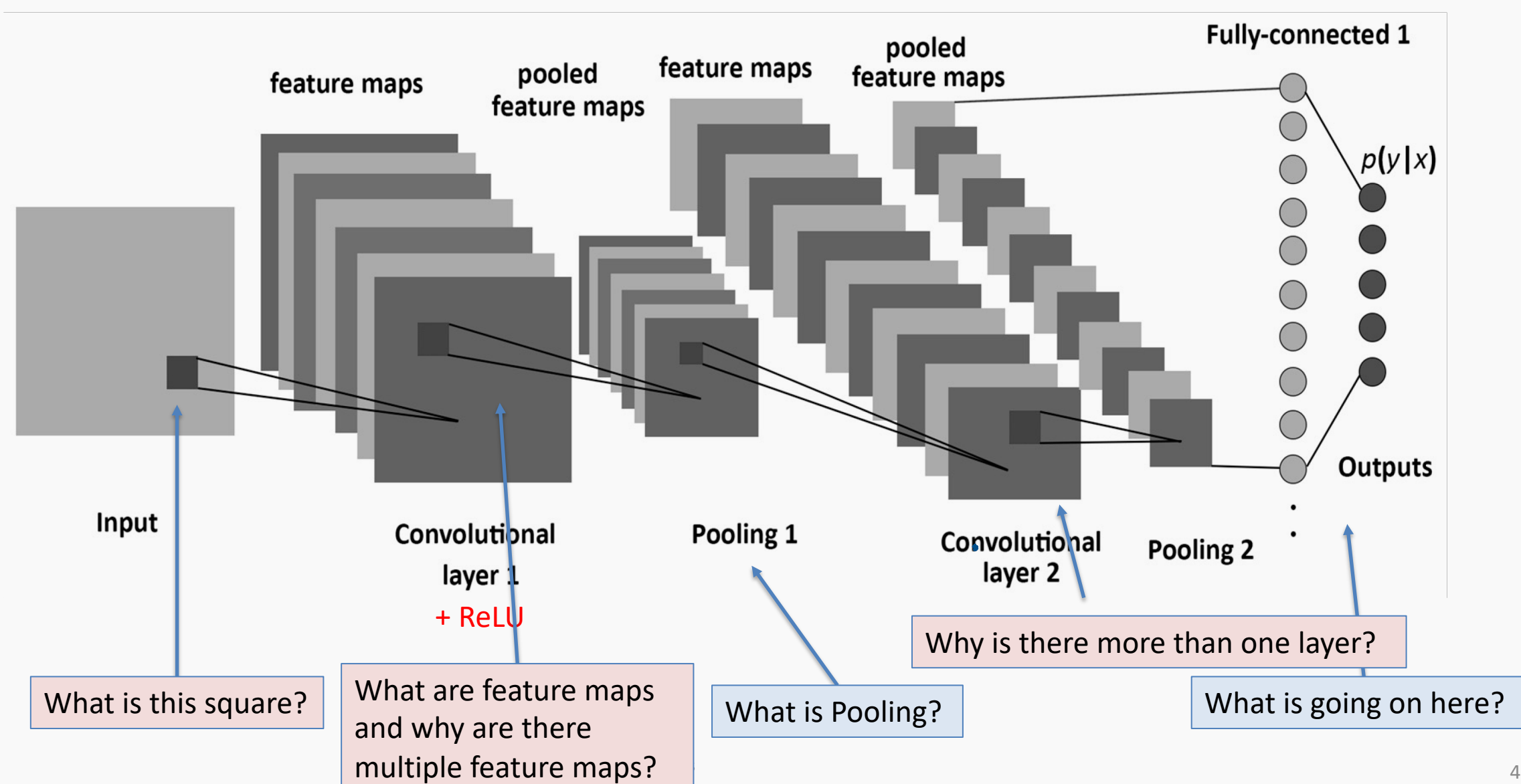

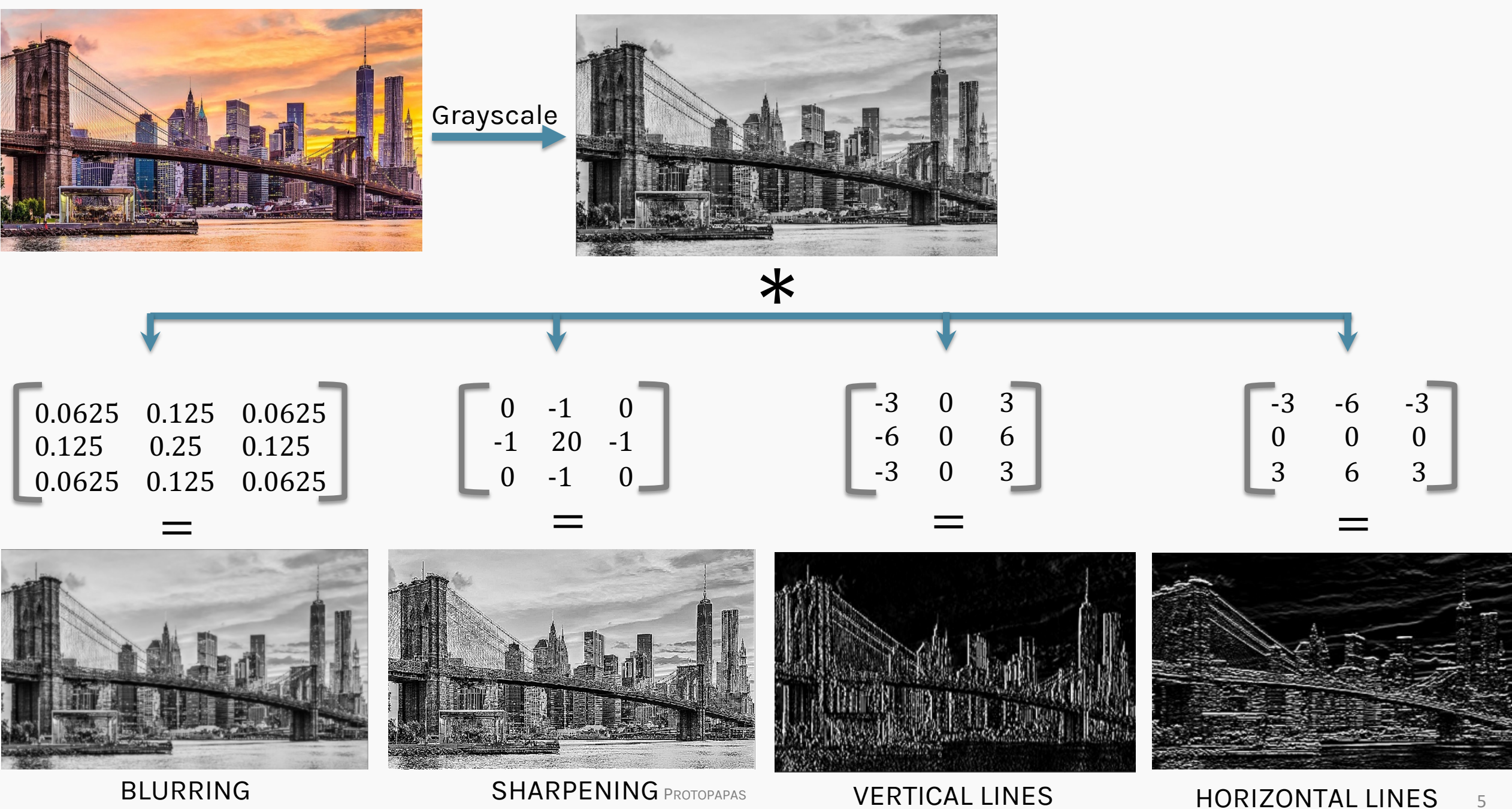

**HORIZONTAL LINES** 

### Basics of CNNs

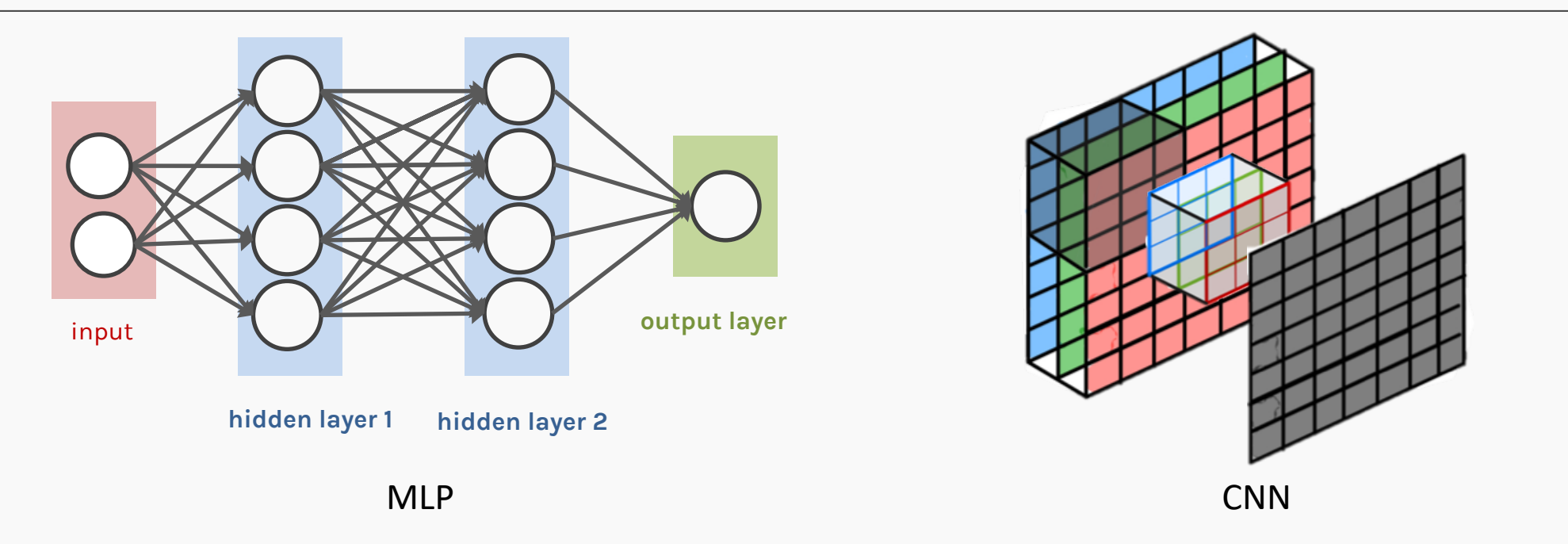

- CNNs are composed of layers, but those layers are not fully connected: they have filters, sets of cube-shaped weights, that are applied throughout the image.
- Each 2D slice of a filter is called kernel.
- These filters introduce translation invariance and parameter sharing.
- How are they applied? Convolution!

# **What are the dimensions of filters, and how do we apply them from one layer to the next?**

**Example:** A convolutional layer with one 3x3 filter that takes an 32x32 RGB image as input.

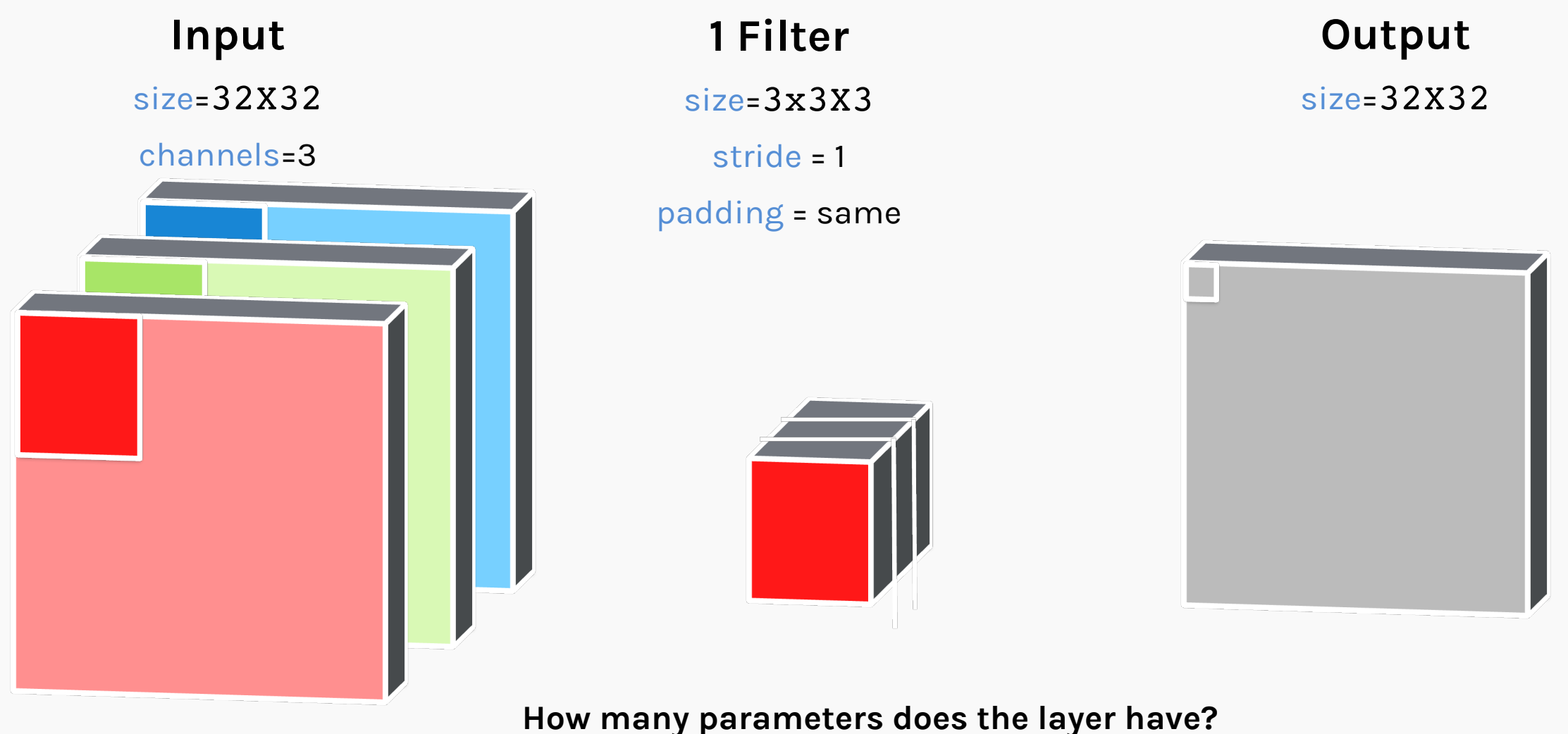

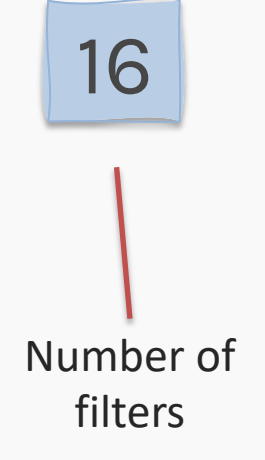

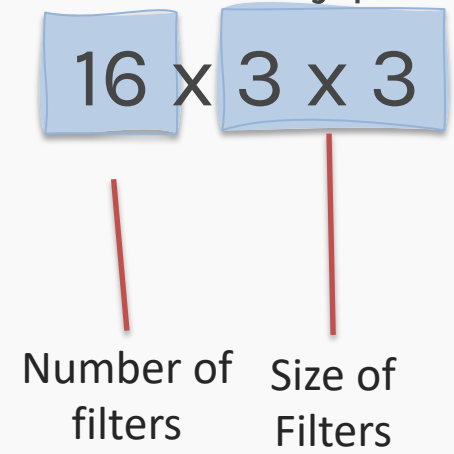

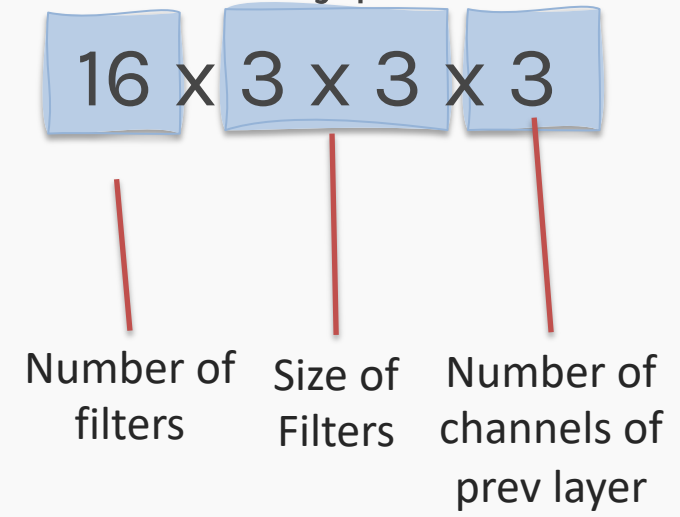

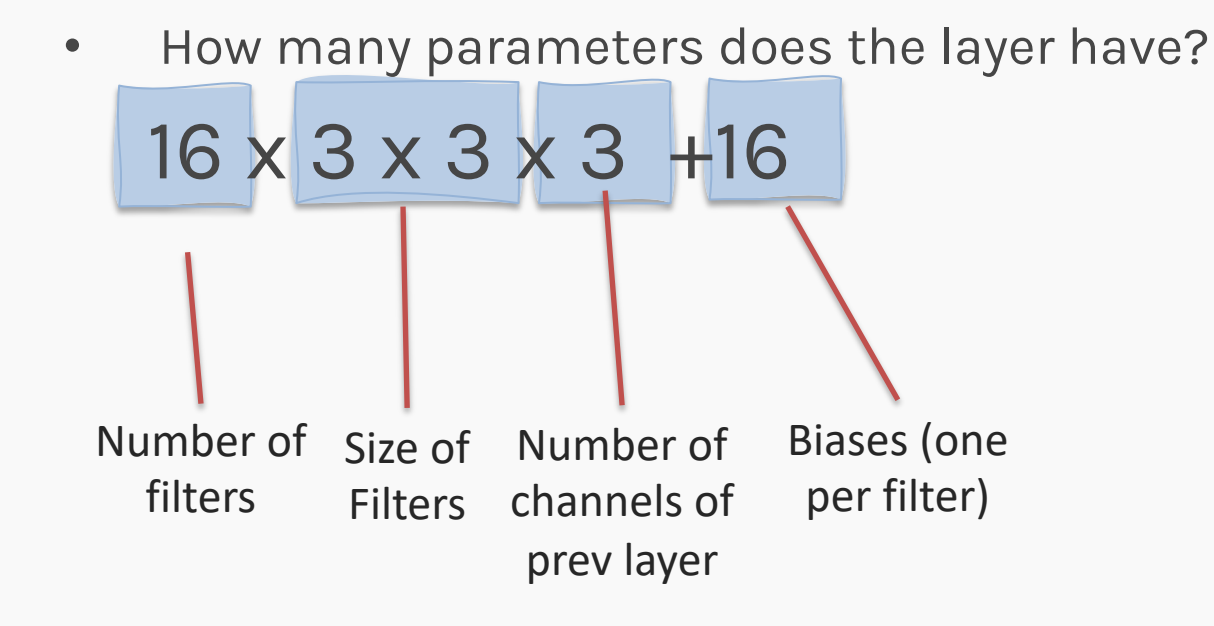

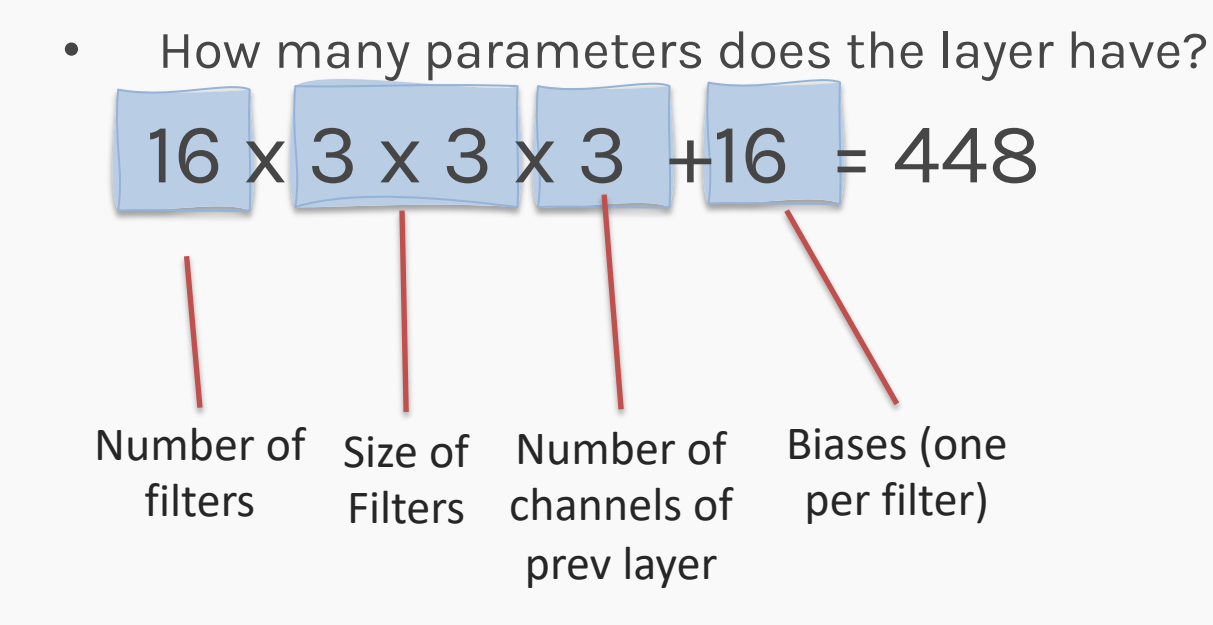

## Convolutional layers (cont.)

- **To be clear**: each filter is convolved with the entirety of the 3D input cube but generates a 2D feature map.
- Because we have multiple filters, we end up with a 3D output: one 2D feature map per filter.
- The feature map dimension can change drastically from one conv layer to the next: we can enter a layer with a 32x32x16 input and exit with a 32x32x128 output if that layer has 128 filters.

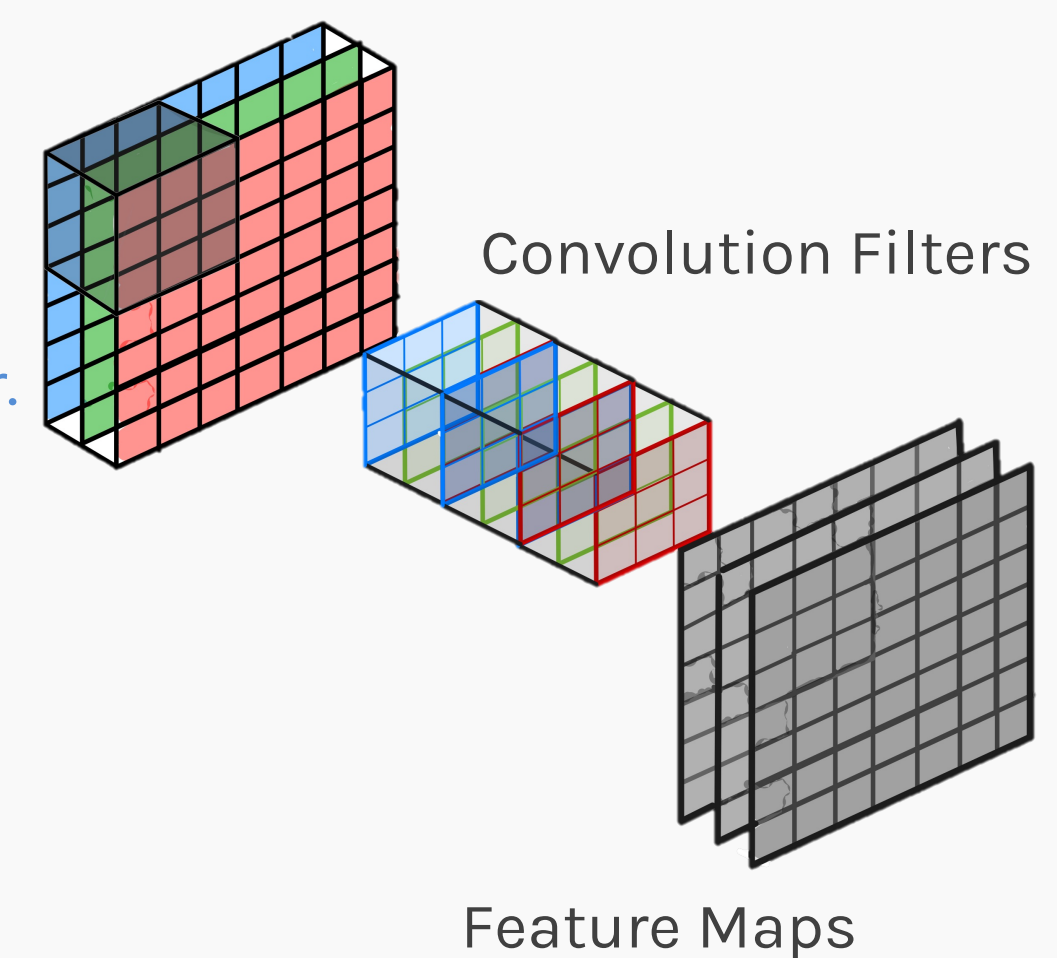

### **Outline**

- Recap
- **Training CNNs**
- What Activation Functions do we use?
- What is Pooling?
- Dense Layers

In a convolutional layer, we are basically applying multiple filters over the image to extract different features.

But most importantly, we are learning those filters!

In a convolutional layer, we are basically applying multiple filters over the image to extract different features.

But most importantly, we are learning those filters!

**HOW?** We use BackProp and SGD as we did with FCNN

In a convolutional layer, we are basically applying multiple filters over the image to extract different features.

But most importantly, we are learning those filters!

One thing we're missing: non-linearity.

**HOW?** We use BackProp and SGD as we did with FCNN

### **Outline**

- Recap
- Training CNNs
- **What Activation Functions do we use?**
- What is Pooling?
- Dense Layers

### ReLU

We apply non-linear activation **after** convolution as we did for FCNN. The most successful non-linear activation function for CNNs is the Rectified Non-Linear unit (ReLU):

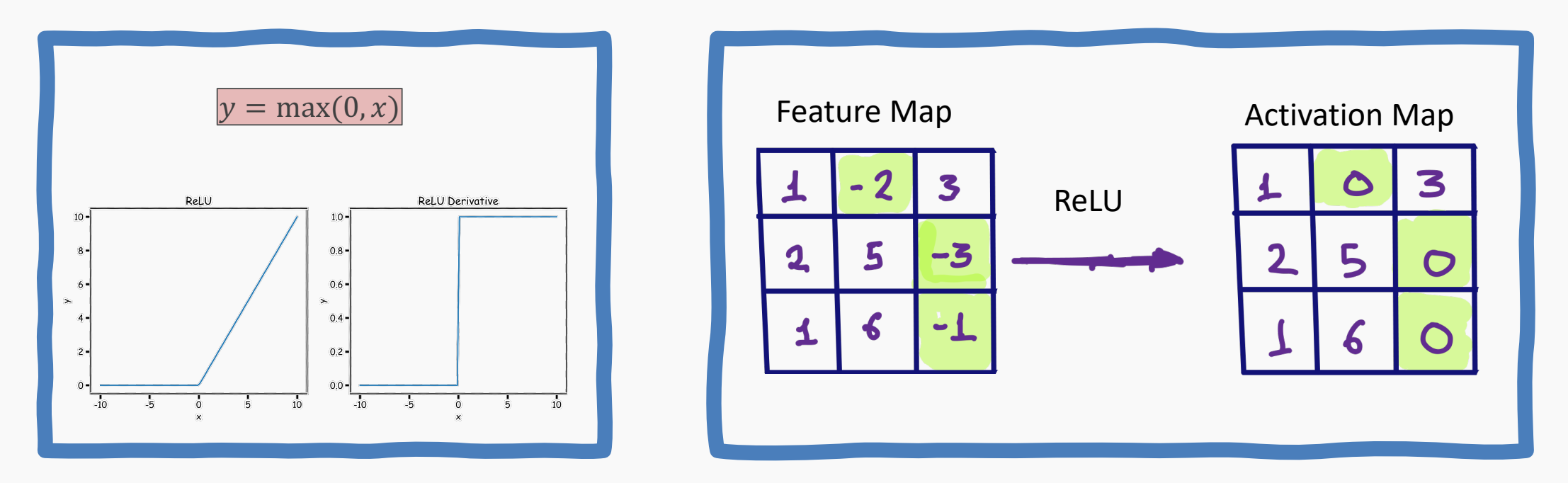

This combats the vanishing gradient problem occurring in sigmoid, it is easier to compute, and generates sparsity.

### A Convolutional Network

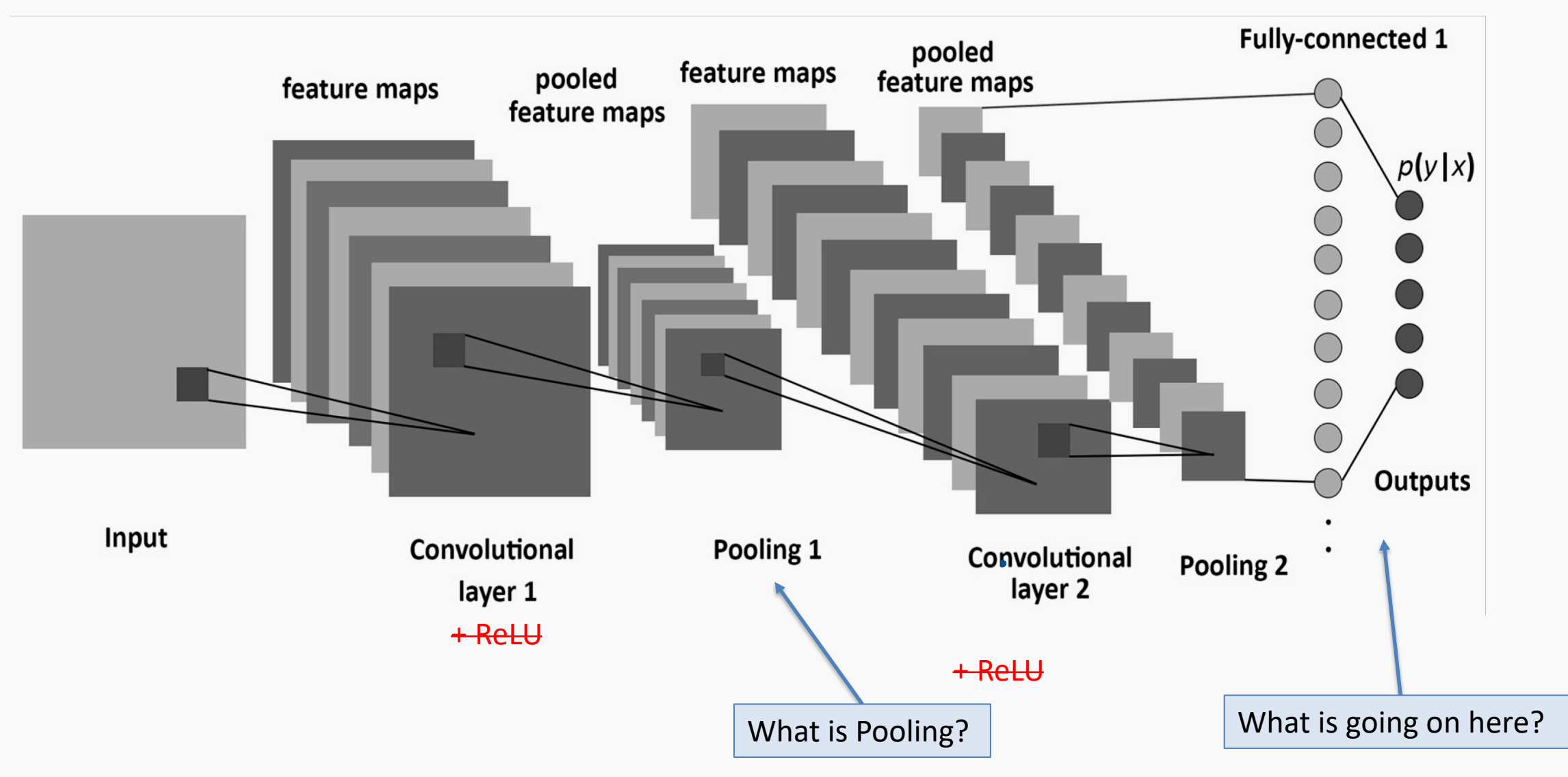

Multiple parameters to define:

- number of filters
- size of kernels
- stride
- padding
- activation function to use

### Convolutional layers so far

#### Multiple parameters to define:

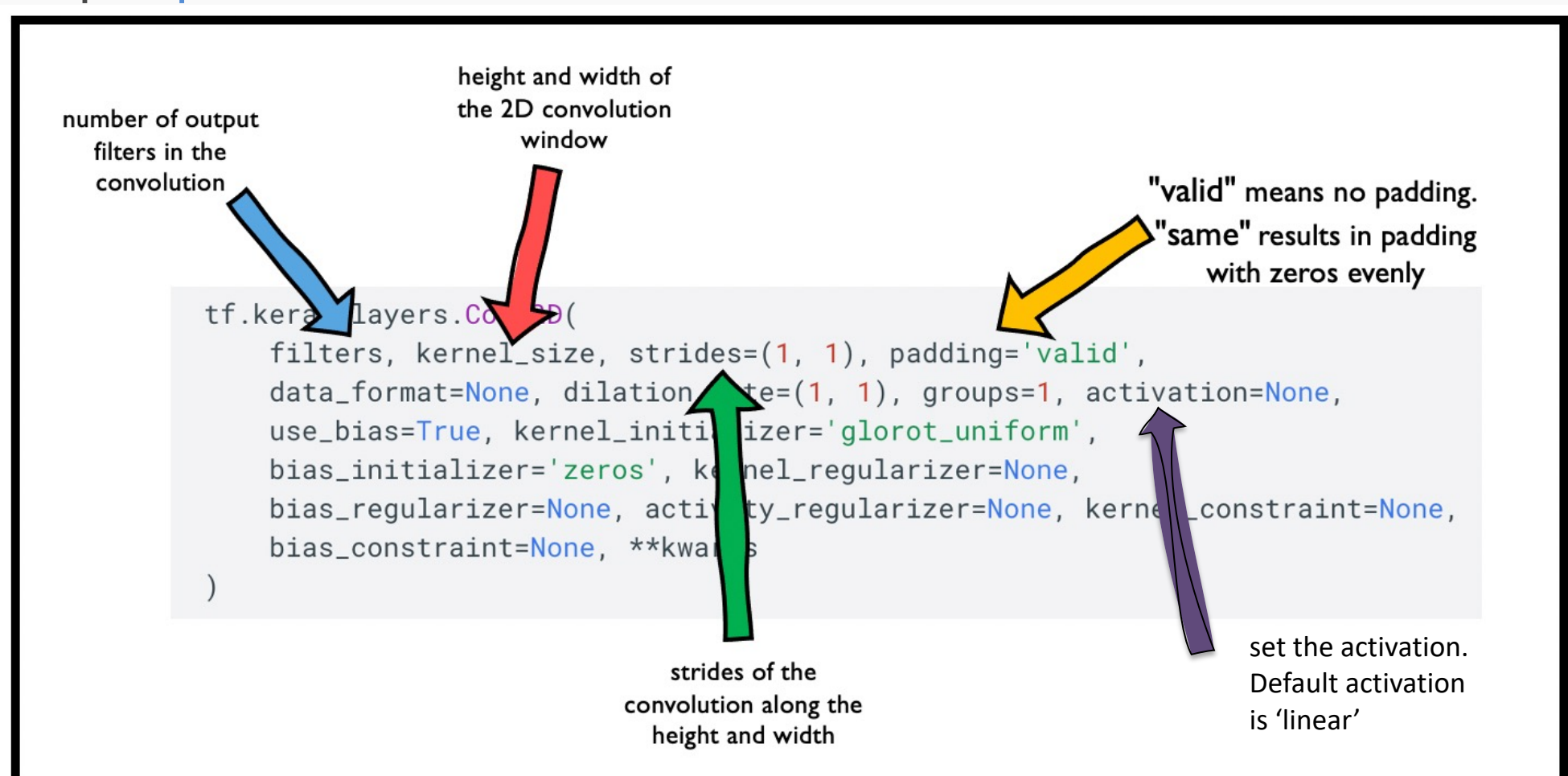

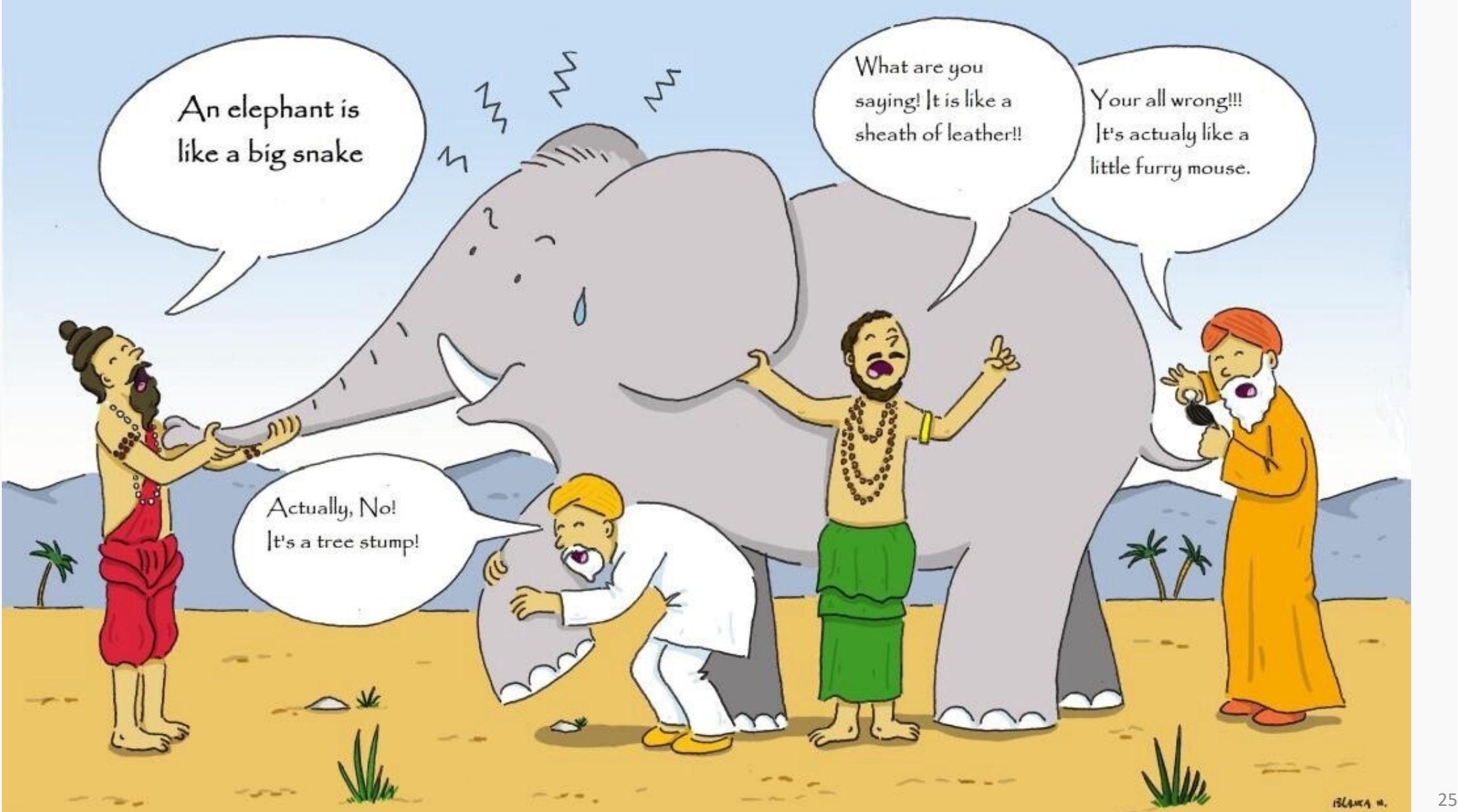

### A Convolutional Network

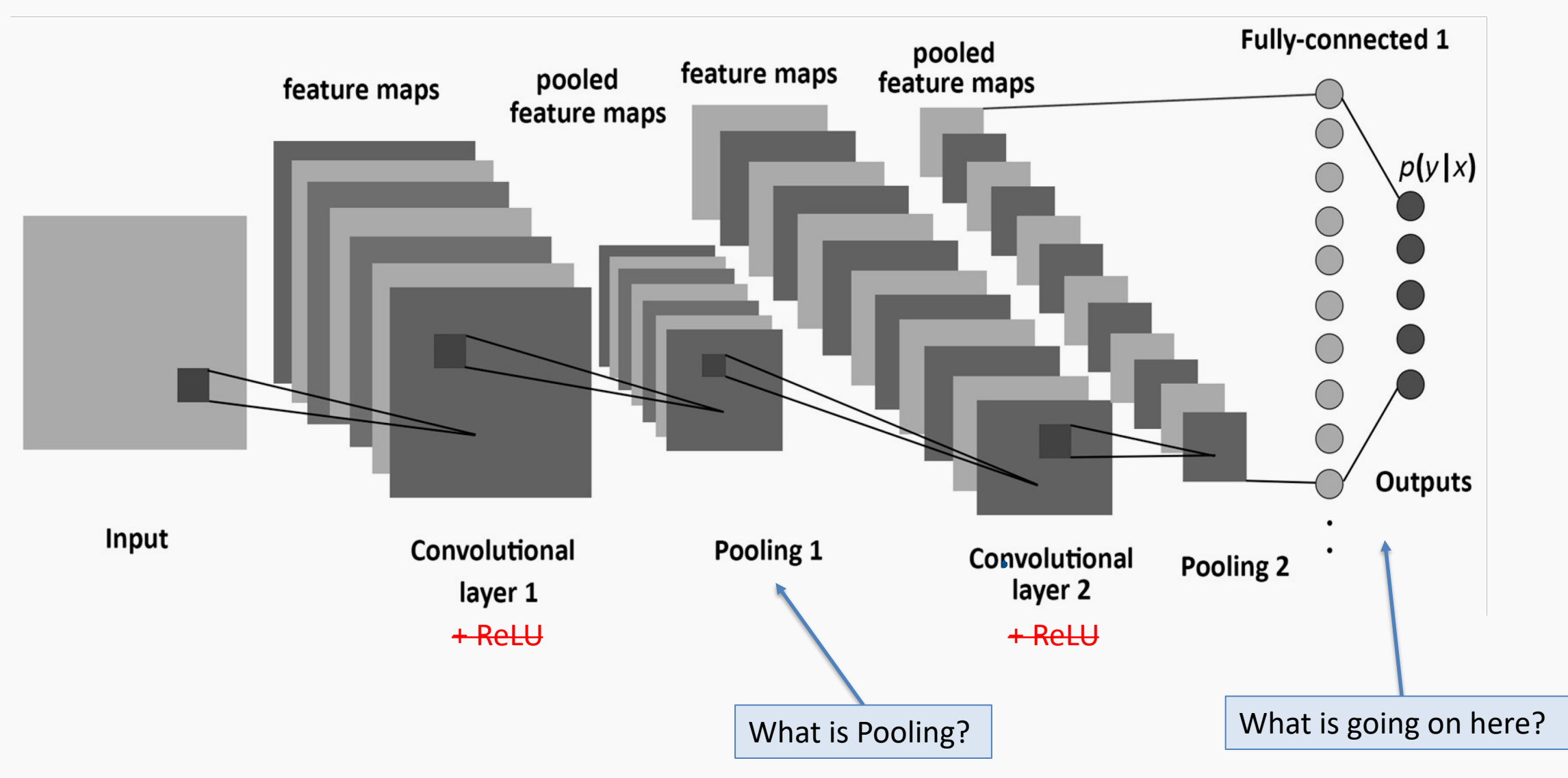

### **Outline**

- Recap
- Training CNNs
- What Activation Functions do we use?
- **What is Pooling?**
- Dense Layers

A **pooling** layer is a new layer added after the convolutional layer. Specifically, it is added after a nonlinearity (e.g. ReLU) has been applied to the feature maps\*.

The pooling layer operates upon each activation map separately to create a new set of the same number of pooled feature maps.

### **Example:**

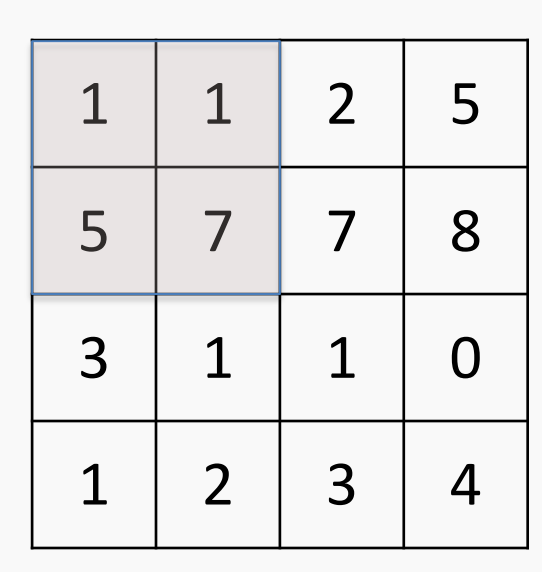

max pool with 2x2 window and stride 2

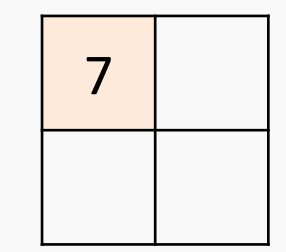

\* Maxpooling could be applied before ReLU.

PROTOPAPAS

A **pooling** layer is a new layer added after the convolutional layer. Specifically, it is added after a nonlinearity (e.g. ReLU) has been applied to the feature maps.

The pooling layer operates upon each activation map separately to create a new set of the same number of pooled feature maps.

### **Example:**

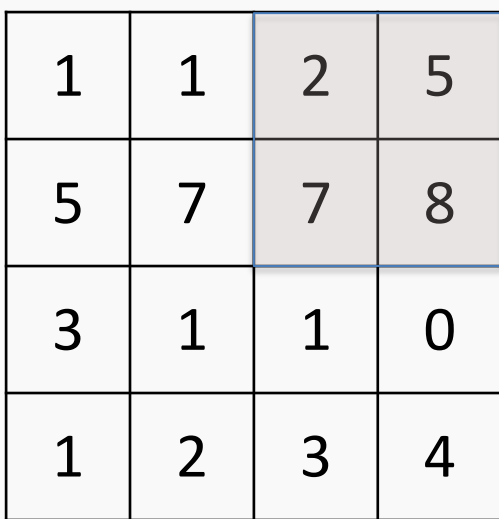

max pool with 2x2 window and stride 2

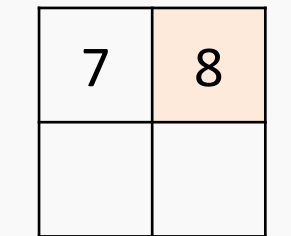

A **pooling** layer is a new layer added after the convolutional layer. Specifically, it is added after a nonlinearity (e.g. ReLU) has been applied to the feature maps.

The pooling layer operates upon each activation map separately to create a new set of the same number of pooled feature maps.

### **Example:**

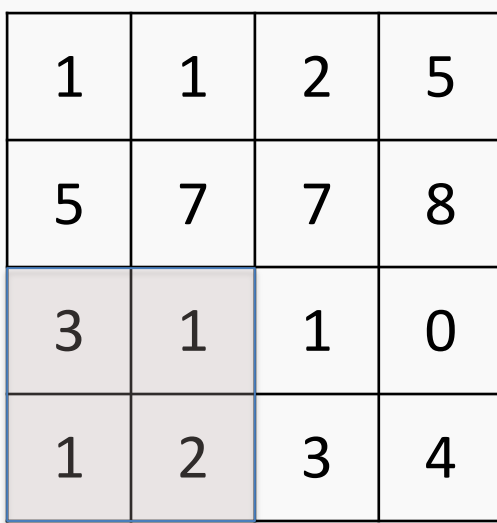

max pool with 2x2 window and stride 2

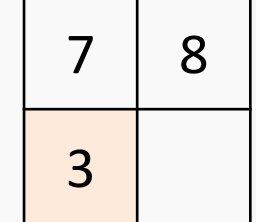

A **pooling** layer is a new layer added after the convolutional layer. Specifically, it is added after a nonlinearity (e.g. ReLU) has been applied to the feature maps.

The pooling layer operates upon each activation map separately to create a new set of the same number of pooled feature maps.

### **Example:**

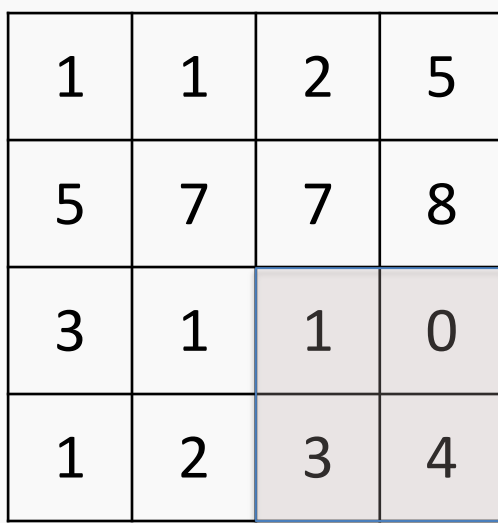

max pool with 2x2 window and stride 2

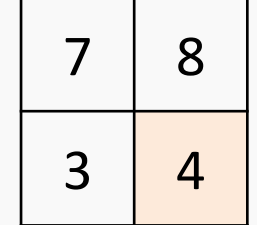

A **pooling** layer is a **new layer** added after the convolutional layer. Specifically, it is added after a nonlinearity (e.g. ReLU) has been applied to the feature maps\*.

The pooling layer operates upon each feature map separately to create a new set of the same number of pooled feature maps.

Pooling involves selecting:

- A pooling operation, much like a filter, to be applied to feature maps: e.g. max, mean, median.
- The size of the pooling operation.
- The stride.

\* Maxpooling could be applied before ReLU.

#### Pooling involves selecting:

- A pooling operation, much like a filter, to be applied to feature maps: e.g. max, mean, median.
- The size of the pooling operation.
- The stride.

The size of the pooling operator must be smaller than the size of the feature map; specifically, it is almost always 2×2 applied with a stride of 2 using max pooling.

#### Pooling involves selecting:

- A pooling operation, much like a filter, to be applied to feature maps: e.g. max, mean, median.
- The size of the pooling operation.
- The stride.

The size of the pooling operator must be smaller than the size of the feature map; specifically, it is almost always 2×2 applied with a stride of 2 using max pooling.

Invariant to small, "local transitions"

Face detection: enough to check the presence of eyes, not their precise location

Reduces input size of the final fully connected layers (more later)

**No learnable parameters**

### Pooling: more examples with stride 2x2

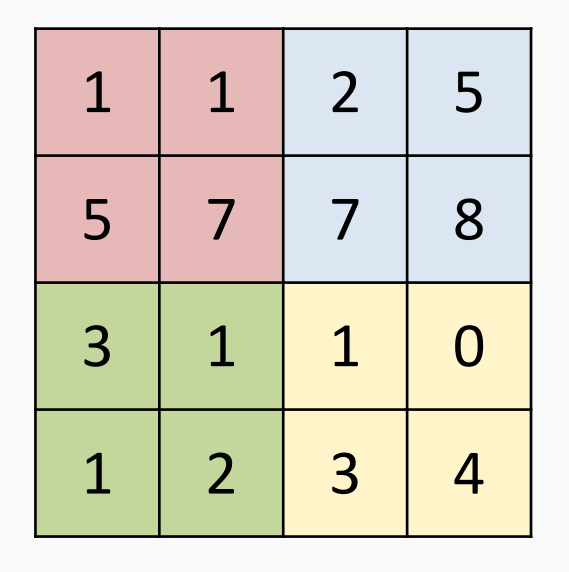

**max** pool with 2x2 window and stride 2x2

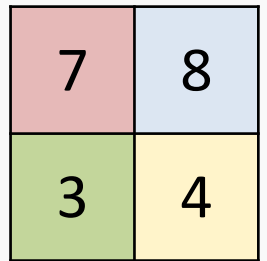

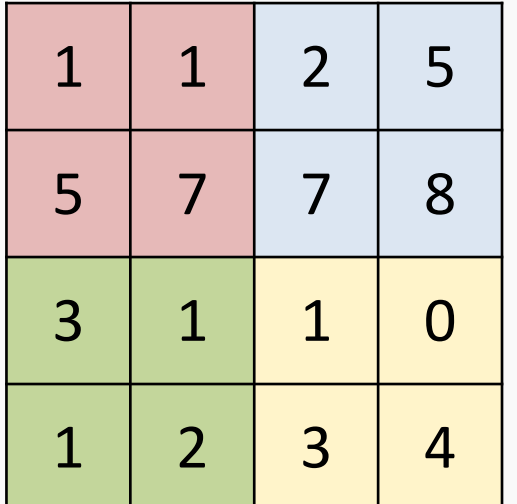

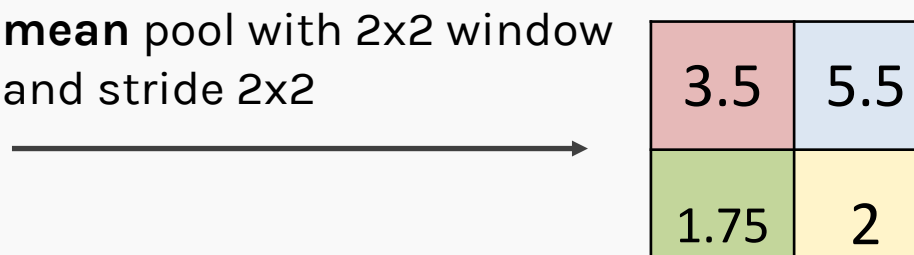

### Exercise: Pooling mechanics

The aim of this exercise is to understand the tf.keras implementation of average and max pooling:

- implement Max Pooling by building a model with a single MaxPooling2D layer
- Next, implement Average Pooling by building a model with a single AvgPooling2D layer
- Use the helper code to visualize the output
- Use the hint we provide

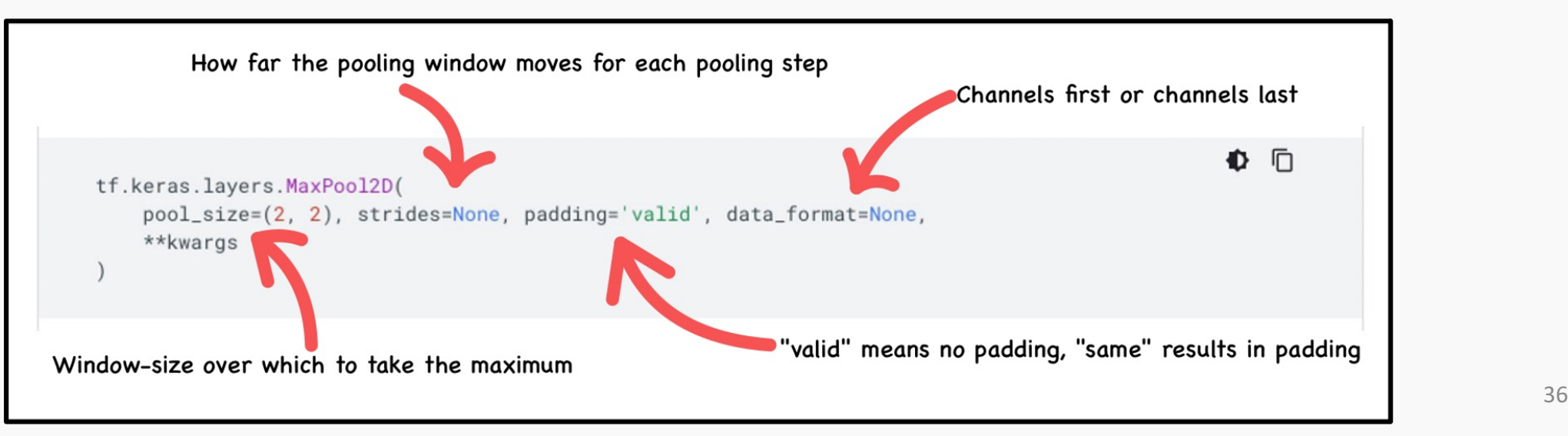

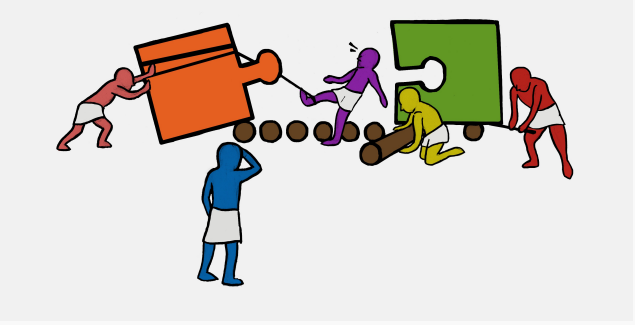

### **Outline**

- Recap
- Training CNNs
- What Activation Functions do we use?
- What is Pooling?
- **Dense Layers**

37

### A Convolutional Network

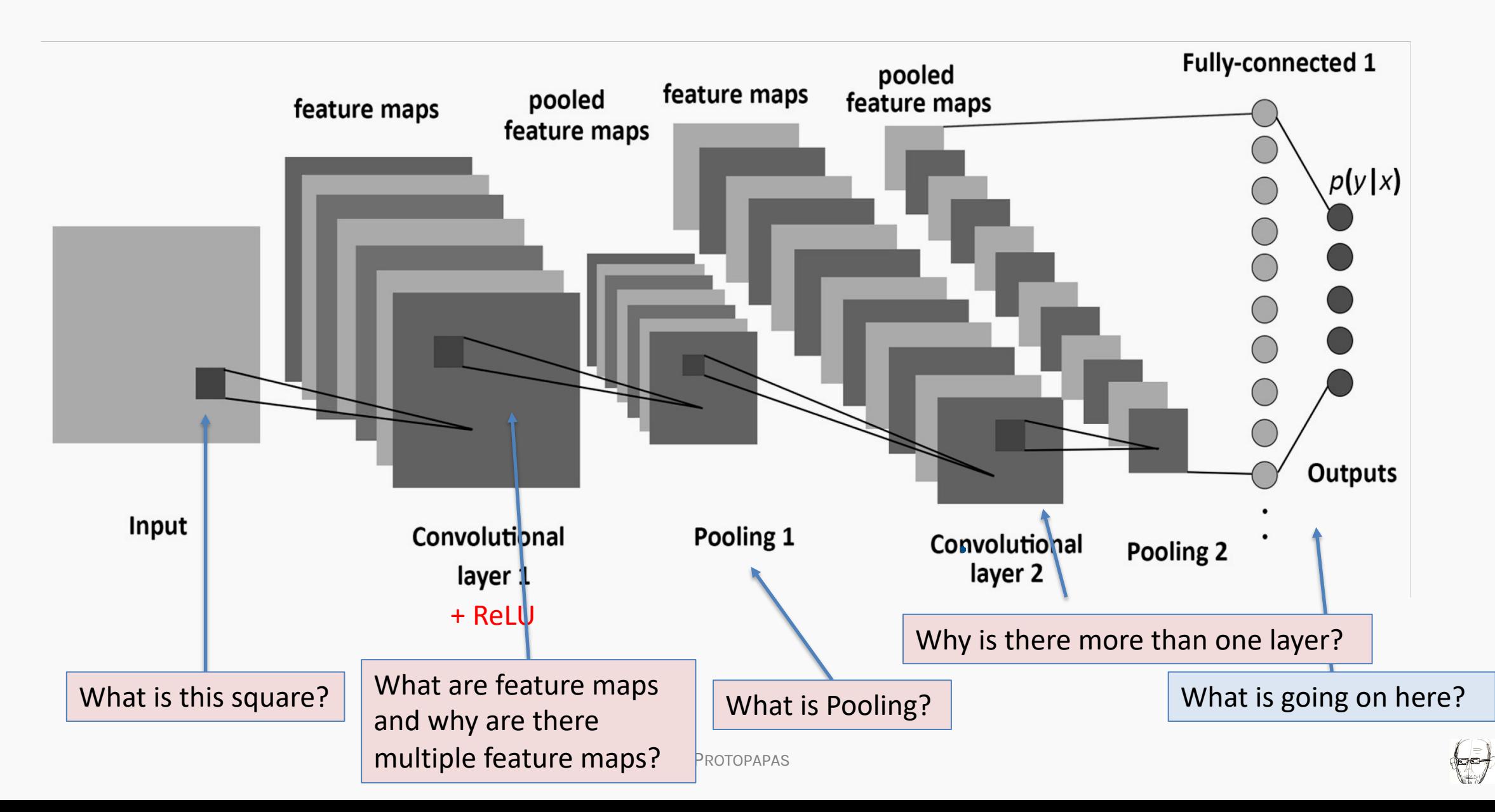

• Each CNN layer learns features of increasing complexity.

- Each CNN layer learns features of increasing complexity.
- The first layers learn basic feature detection filters: edges, corners, etc.

- Each CNN layer learns features of increasing complexity.
- The first layers learn basic feature detection filters: edges, corners, etc.
- The middle layers learn filters that detect parts of objects. For faces, they might learn to respond to eyes, noses, etc.

- Each CNN layer learns features of increasing complexity.
- The first layers learn basic feature detection filters: edges, corners, etc.
- The middle layers learn filters that detect parts of objects. For faces, they might learn to respond to eyes, noses, etc.
- The last layers have higher representations: they learn to recognize full objects, in different shapes and positions.

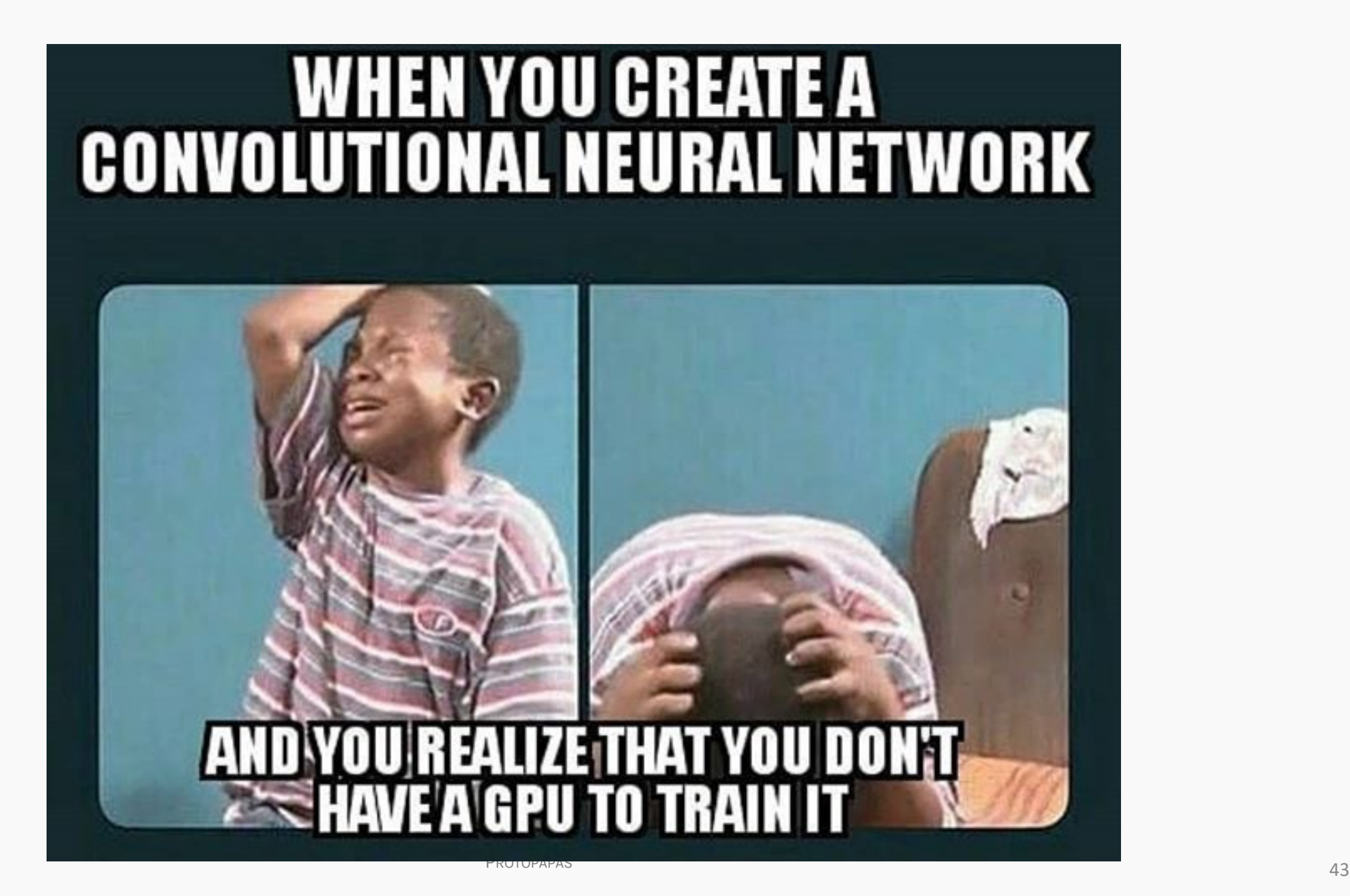

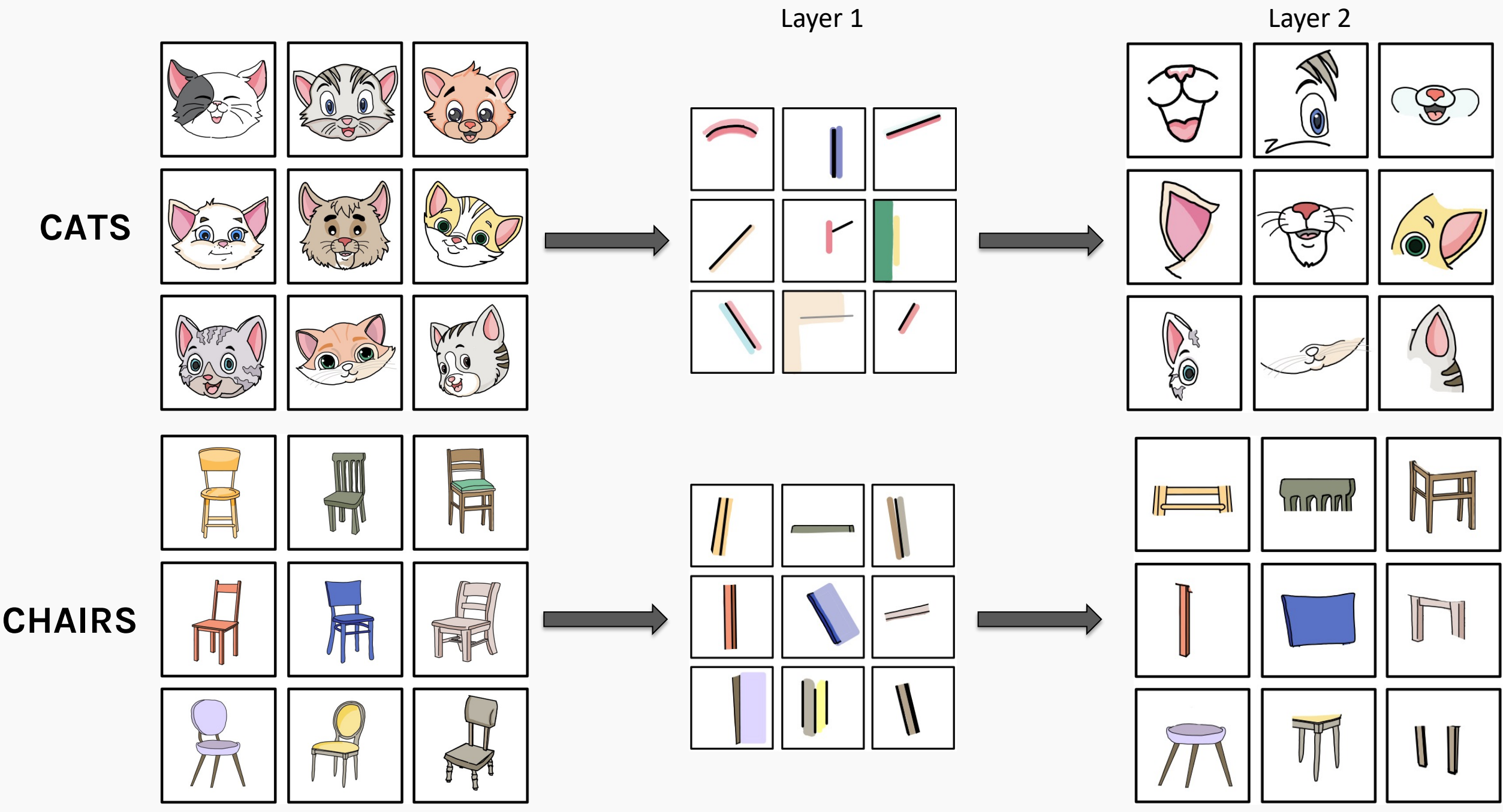

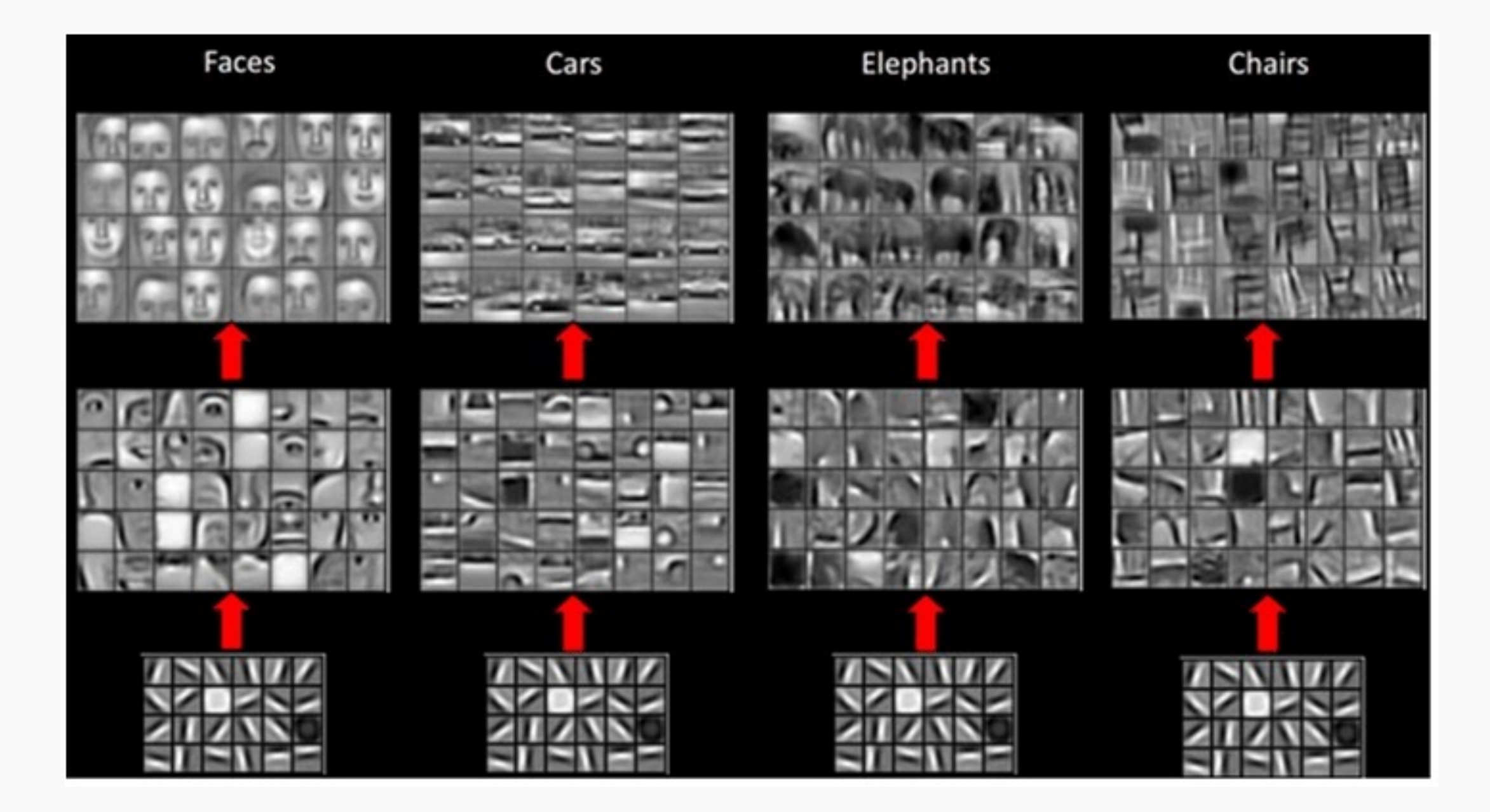

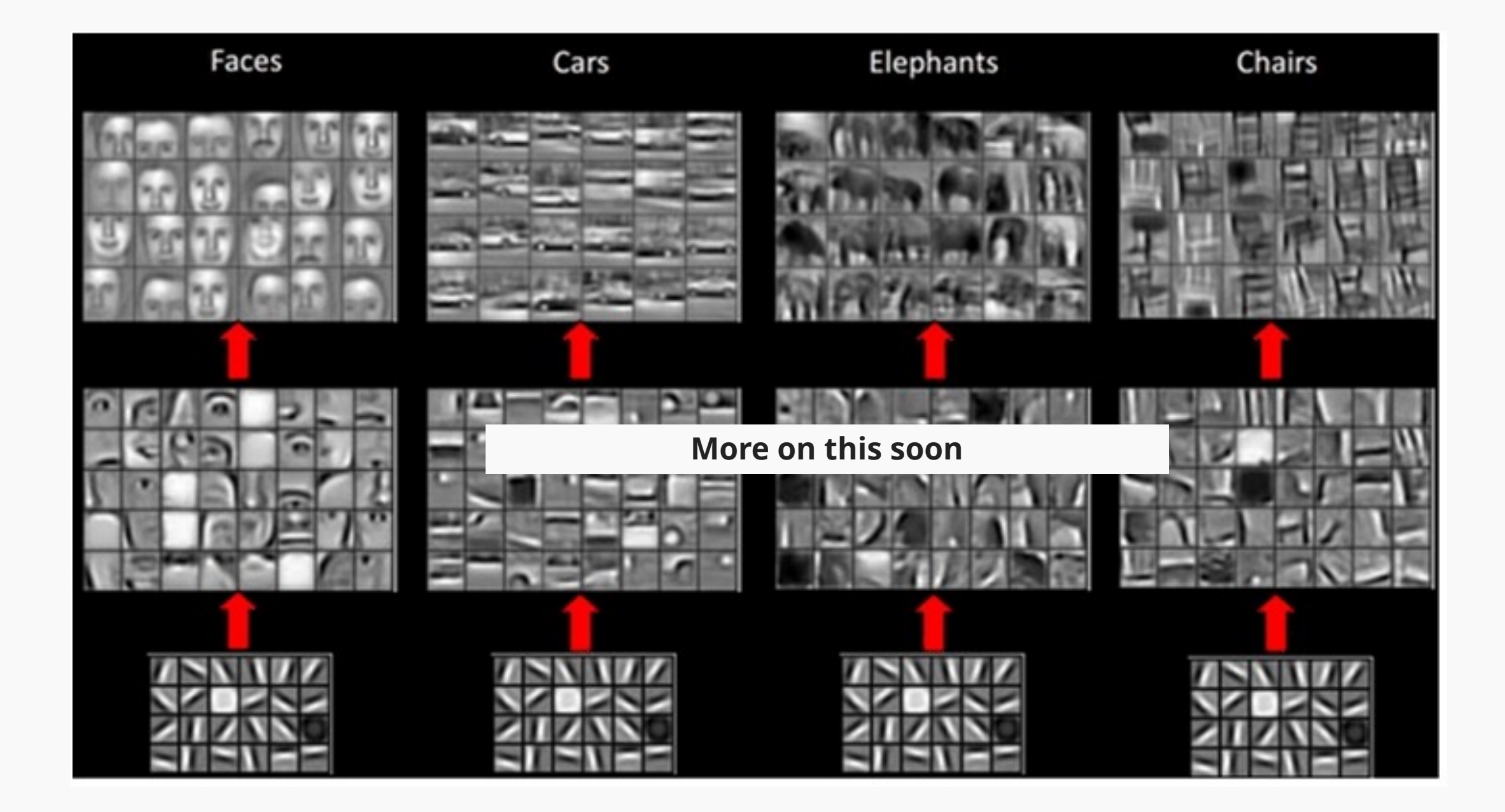

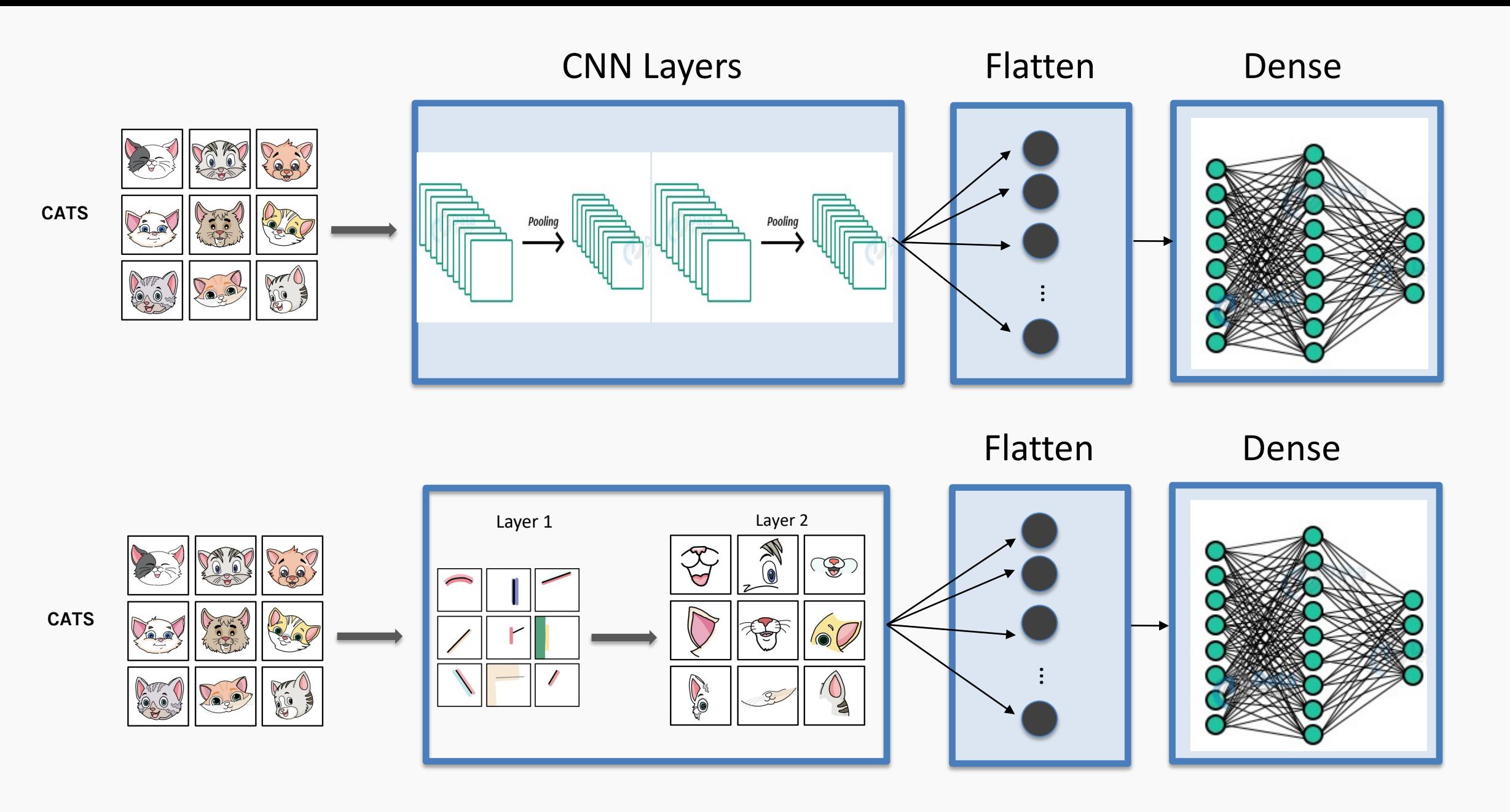

### A Convolutional Network

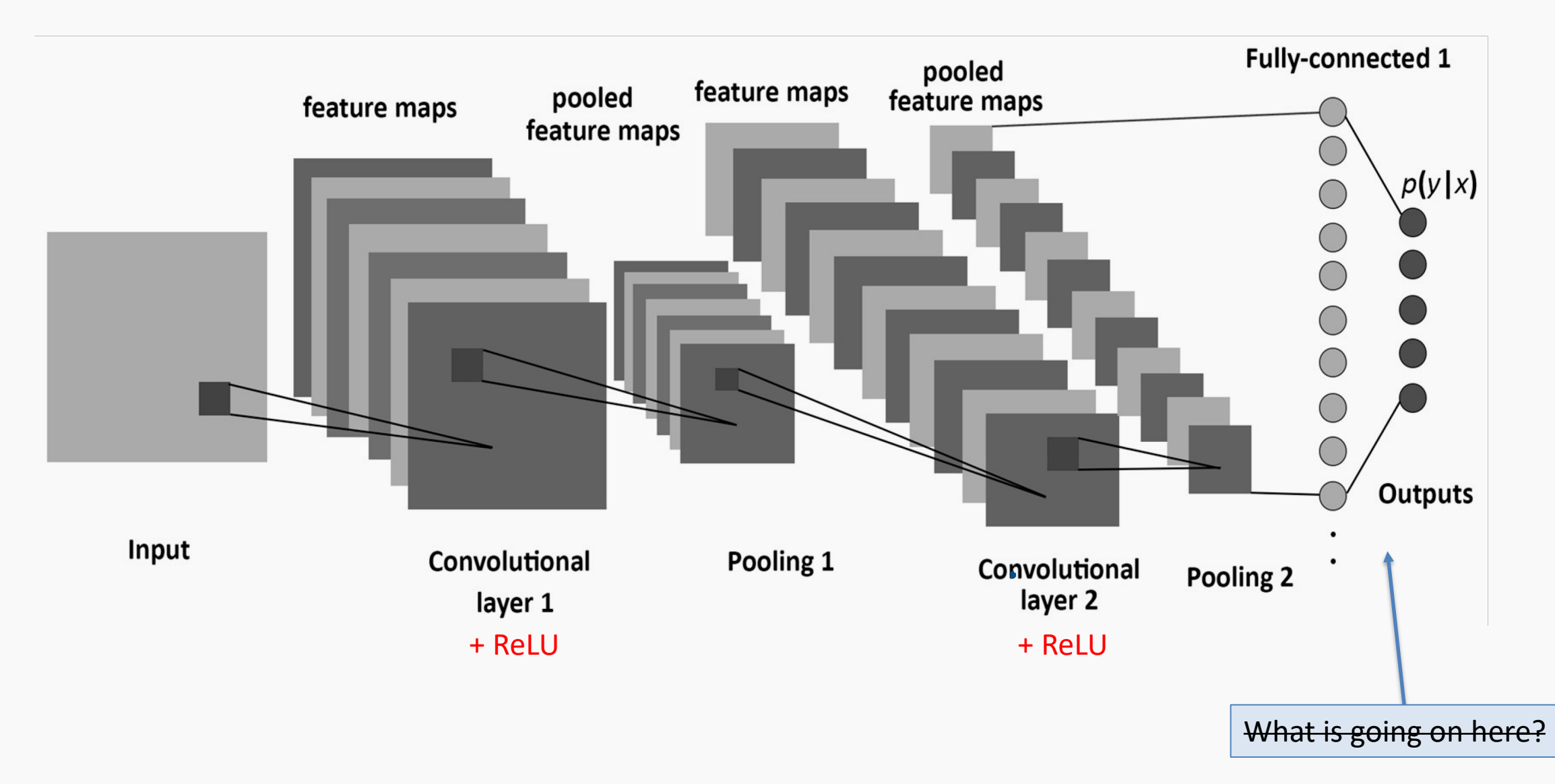

### A Convolutional Network

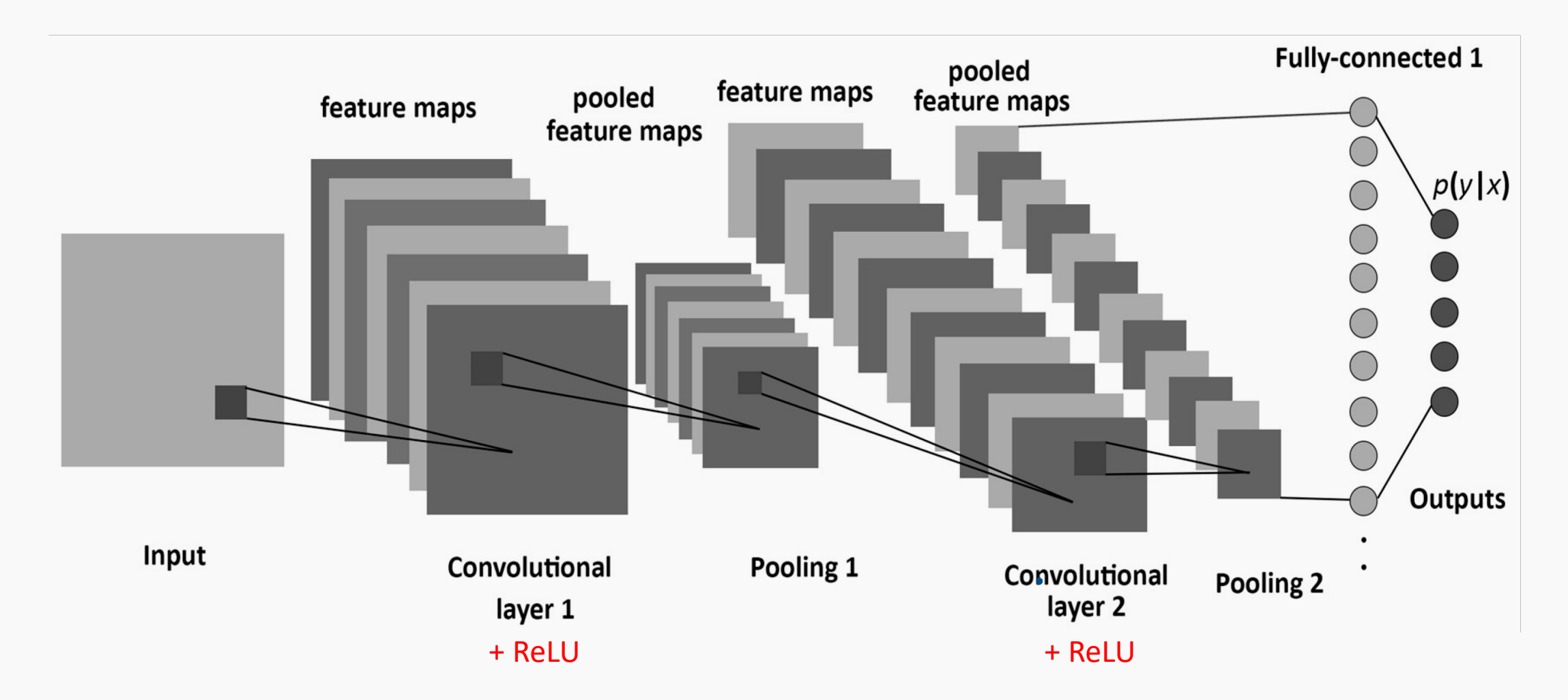

A convolutional neural network is built by stacking layers, typically of 3 types:

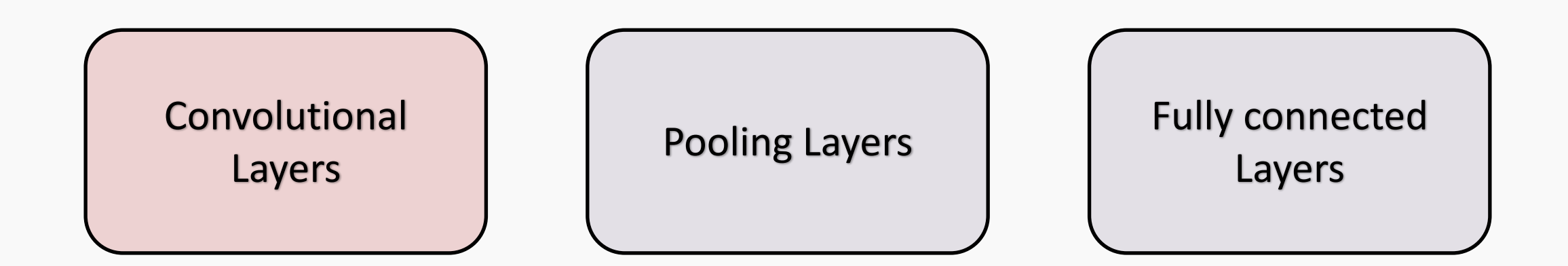

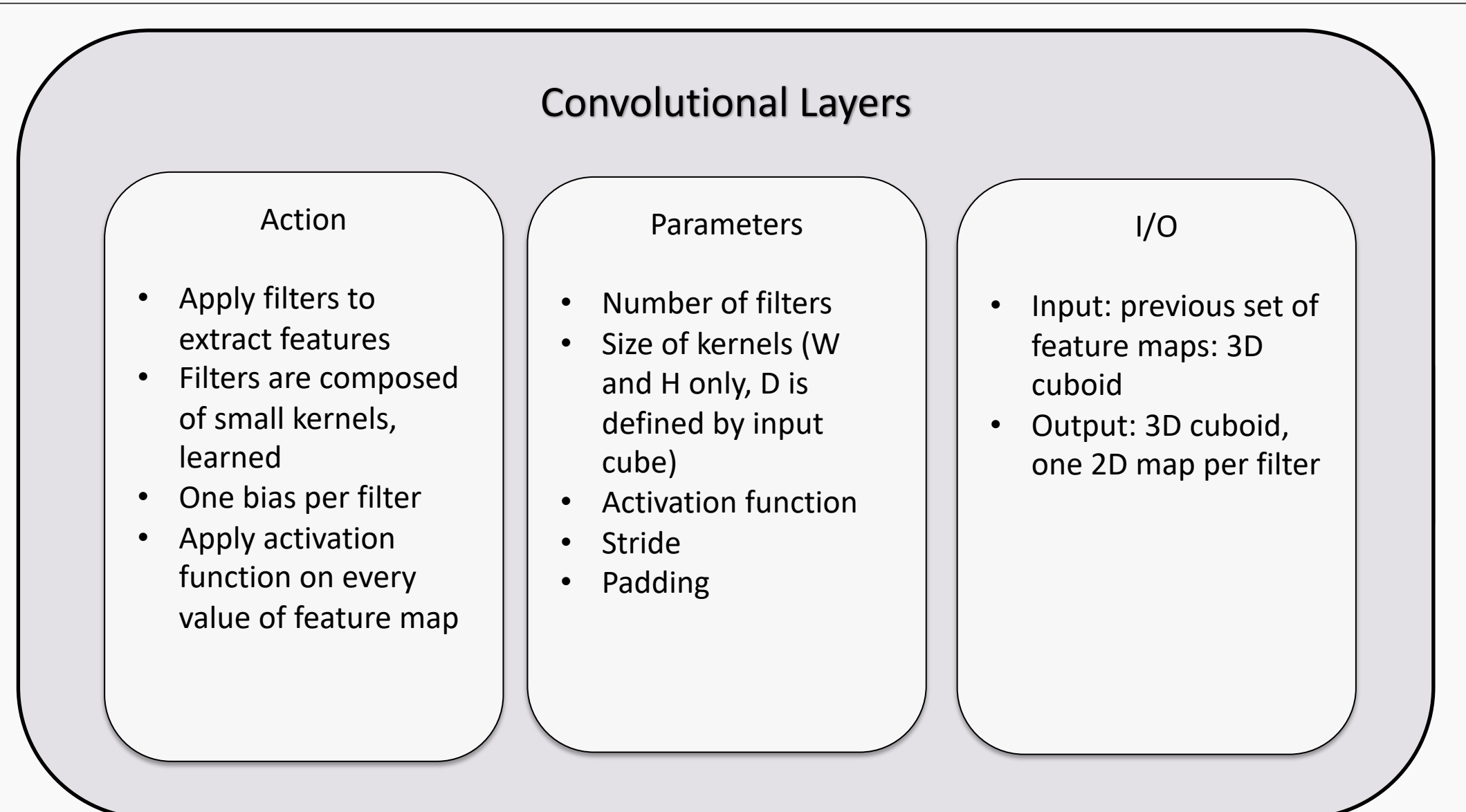

A convolutional neural network is built by stacking layers, typically of 3 types:

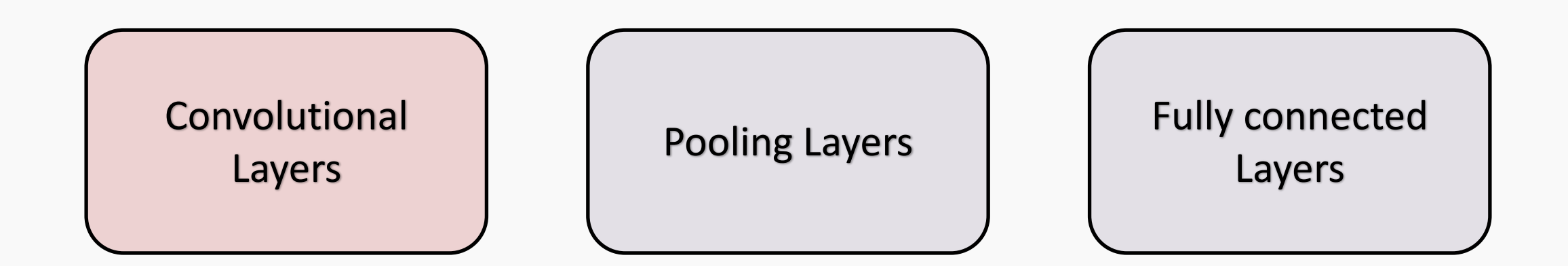

# Building a CNN

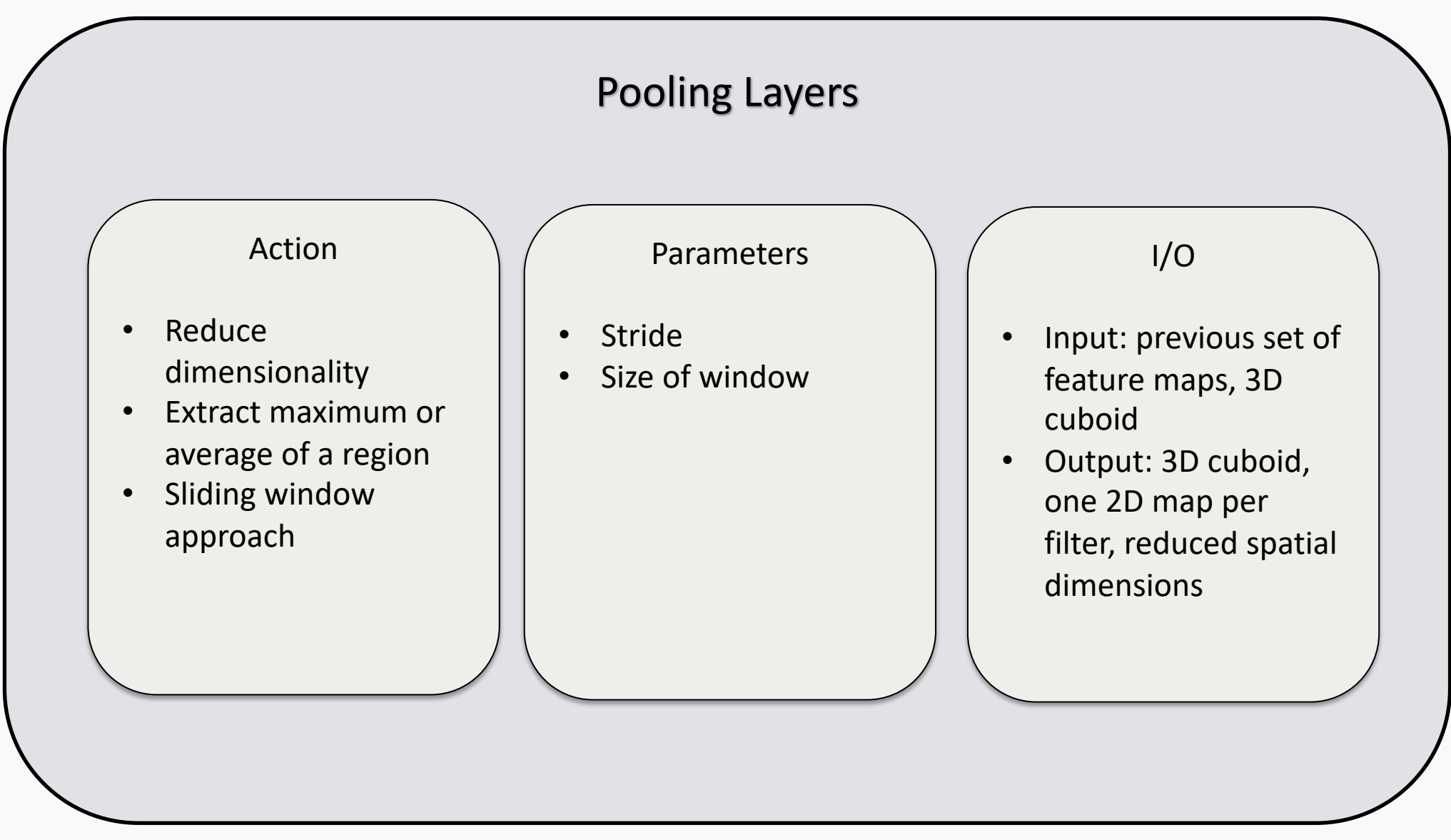

A convolutional neural network is built by stacking layers, typically of 3 types:

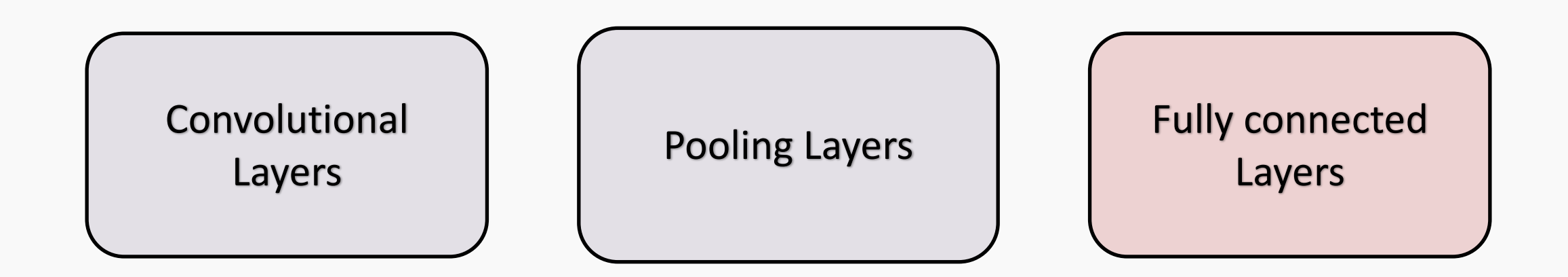

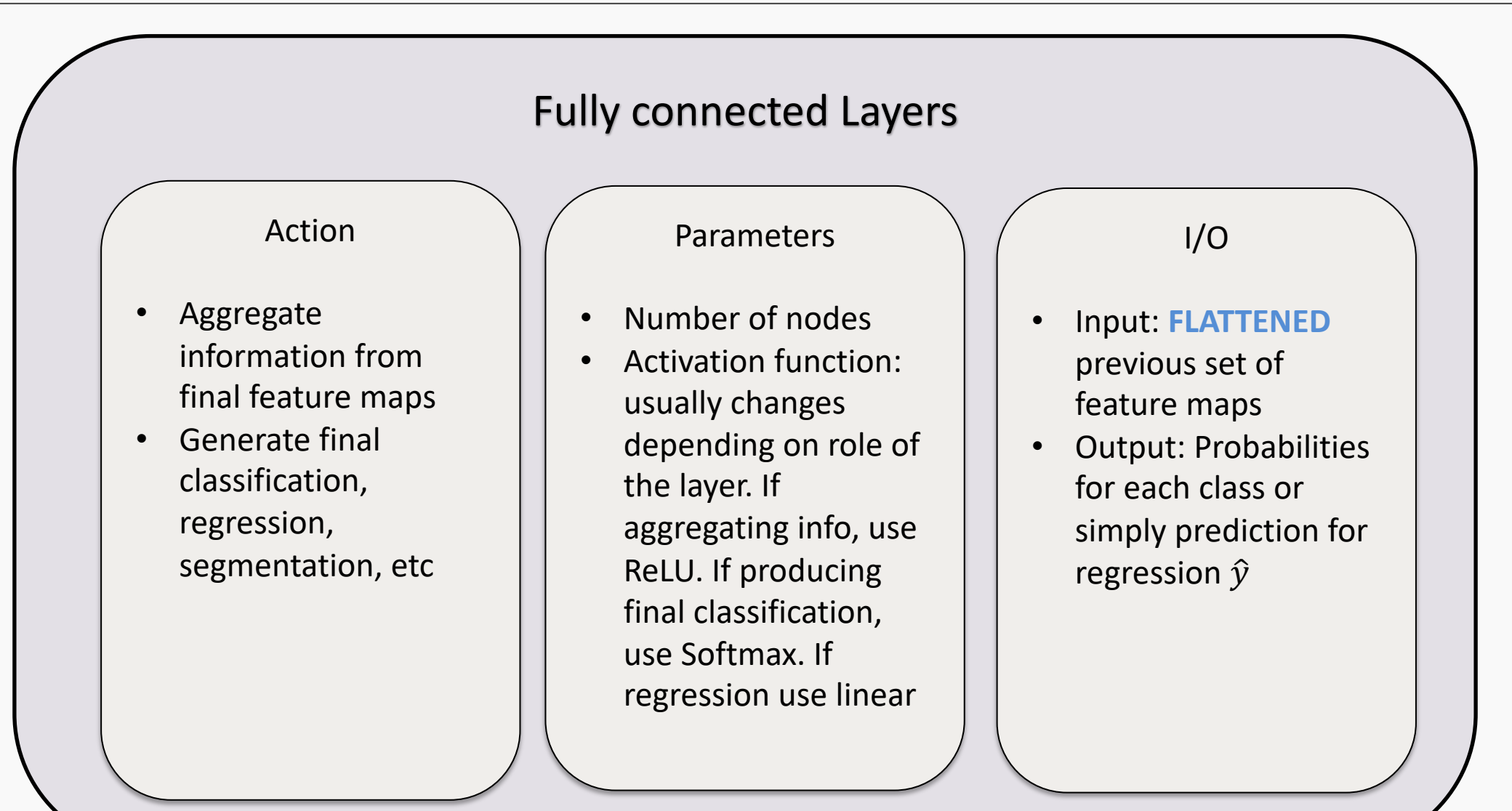

### A Convolutional Network

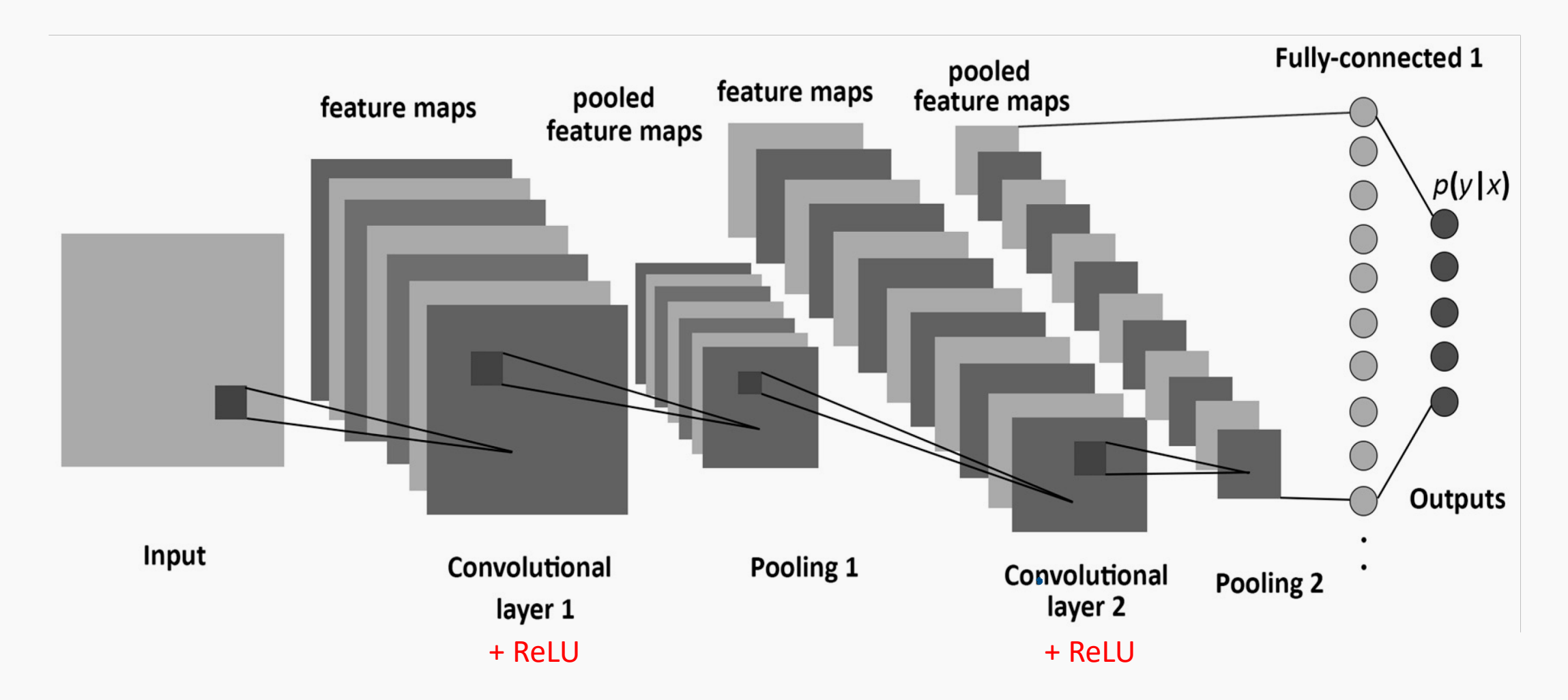

- Let **C** be a CNN with the following disposition:
	- Input: 32x32x3 images
	- Conv1: 8 3x3 filters, stride 1, padding=same
	- Conv2: 16 5x5 filters, stride 2, padding=same
	- Flatten layer (explained in the next few slides)
	- Dense1: 512 nodes
	- Dense2: 4 nodes
- How many parameters does this network have?

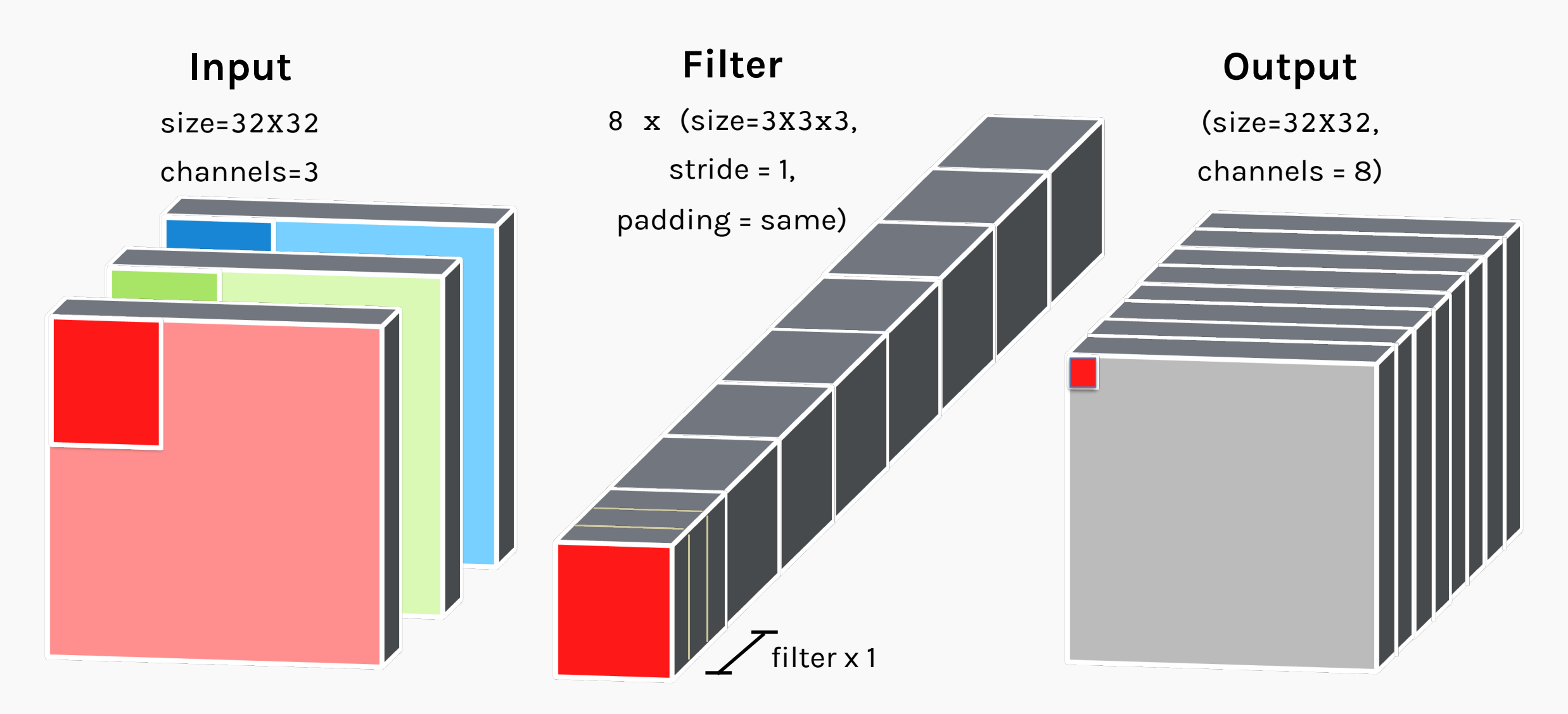

**How many parameters does the layer have if I want to use 8 filters?**

n\_filters x filter\_volume + biases = total number of params

 $8 \times (3 \times 3 \times 3) + 8 = 224$ 

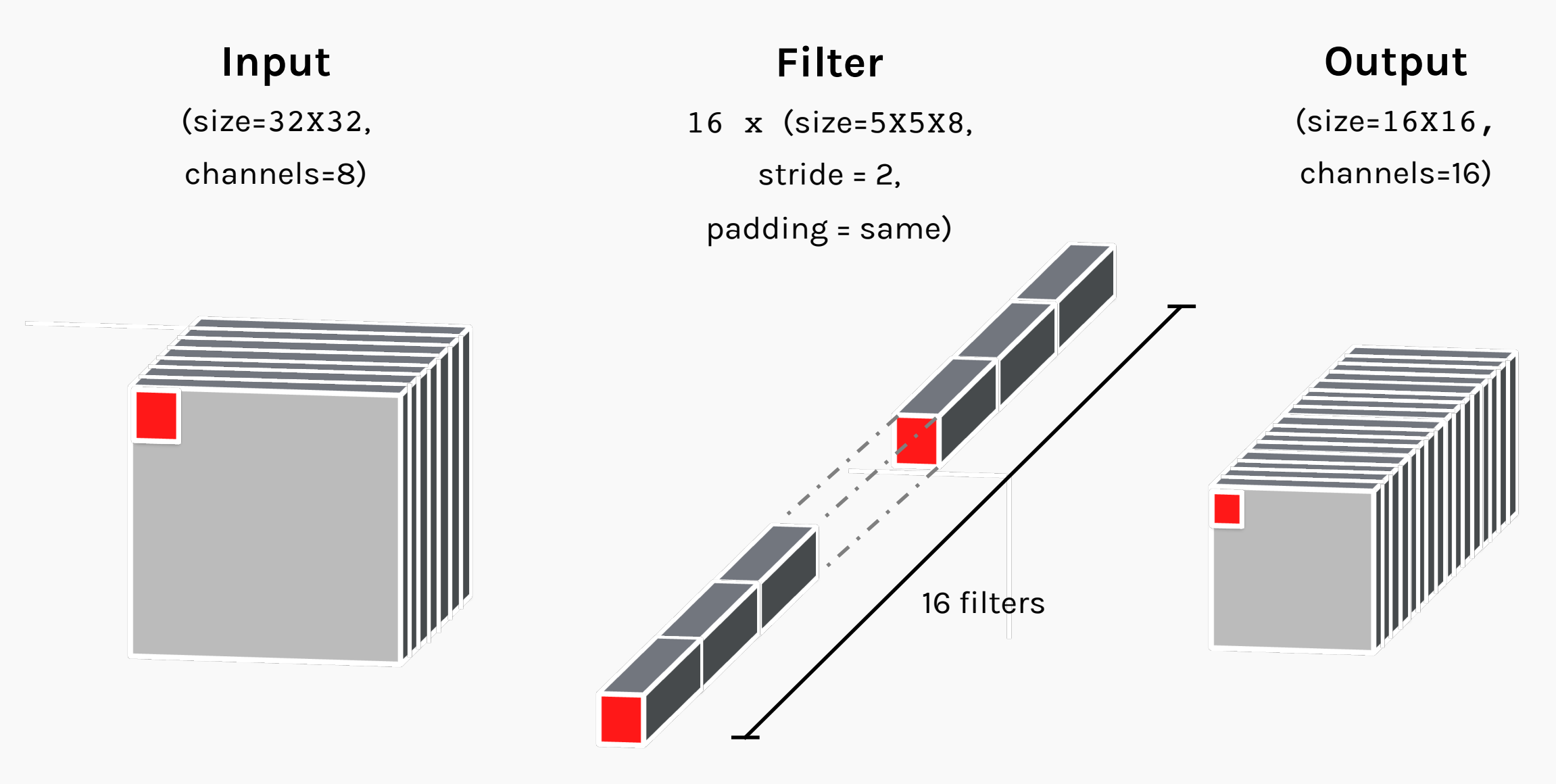

#### **How many parameters does the layer have if I want to use 16 filters?**

n\_filters x filter\_volume + biases = total number of params

 $16 \times (5 \times 5 \times 8) + 16 = 3216$ 

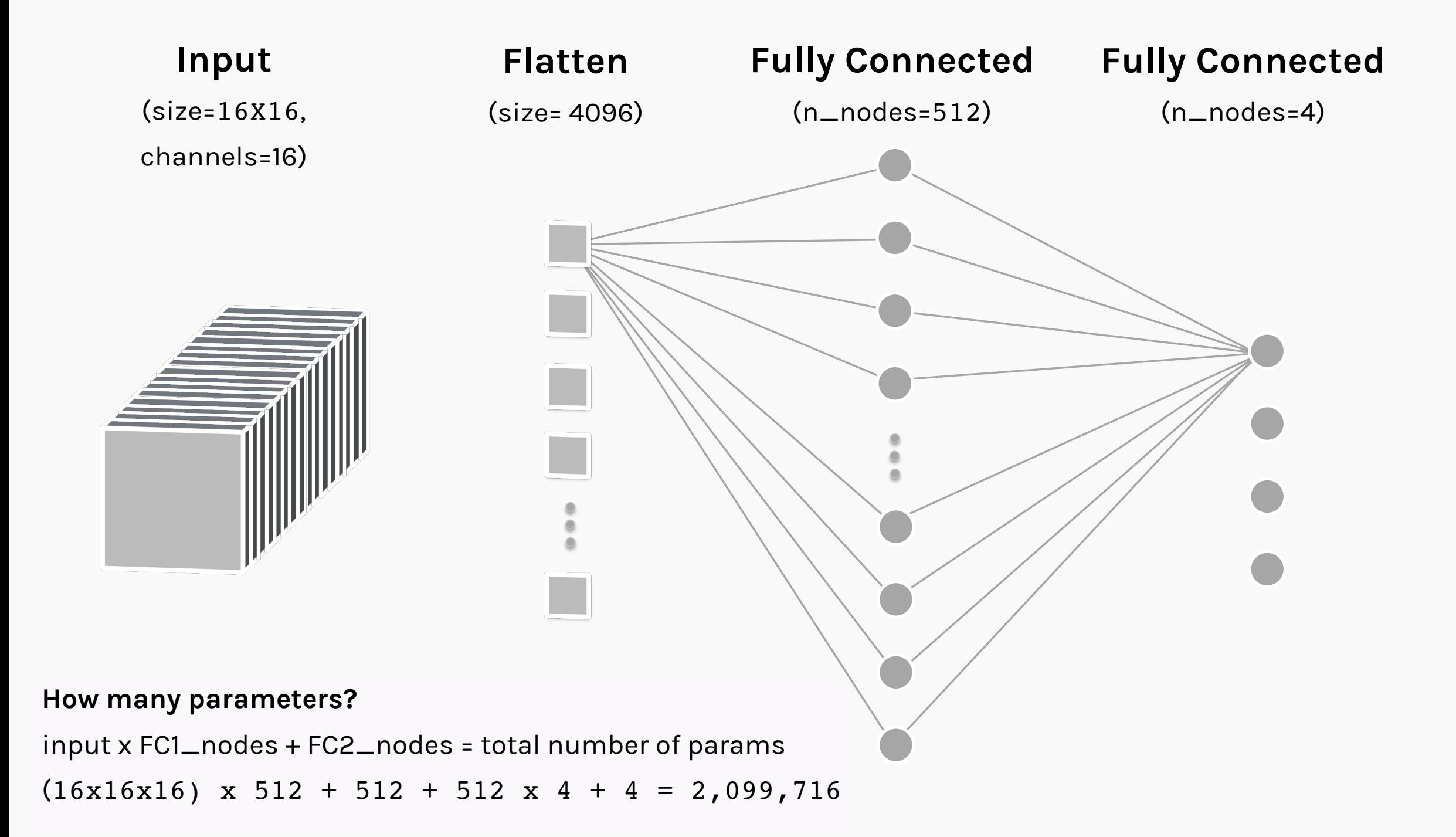

- Let **C** be a CNN with the following disposition:
	- Input: 32x32x3 images
	- Conv1: 8 3x3 filters, stride 1, padding=same
	- Conv2: 16 5x5 filters, stride 2, padding=same
	- Flatten layer (explained in the next few slides)
	- Dense1: 512 nodes
	- Dense2: 4 nodes
- How many parameters does this network have?

 $(8 \times 3 \times 3 \times 3 + 8) + (16 \times 5 \times 5 \times 8 + 16) + (16 \times 16 \times 16 \times 512 + 512) + (512 \times 4 + 4)$